**Bangladesh Coast Guard Force Agargaon Administrative Area Sher-e-Bangla Nagar, Dhaka-1207**

## **T E N D E R D O C U M E N T FOR THE PROCUREMENT OF GOODS (NATIONAL)**

**(OTM)**

## **Purchase of Various License Software For Bangladesh Coast Guard Force 03 Lot**

**Invitation for CGHQ Project IT & Computer Tender No: 44.08.2680.005.02.001.18.93 Date: 14 May 2018.**

D:\IT\RFQ-TENDER\License Software\3RD (shedule).doc

# **Section 2. Tender Data Sheet**

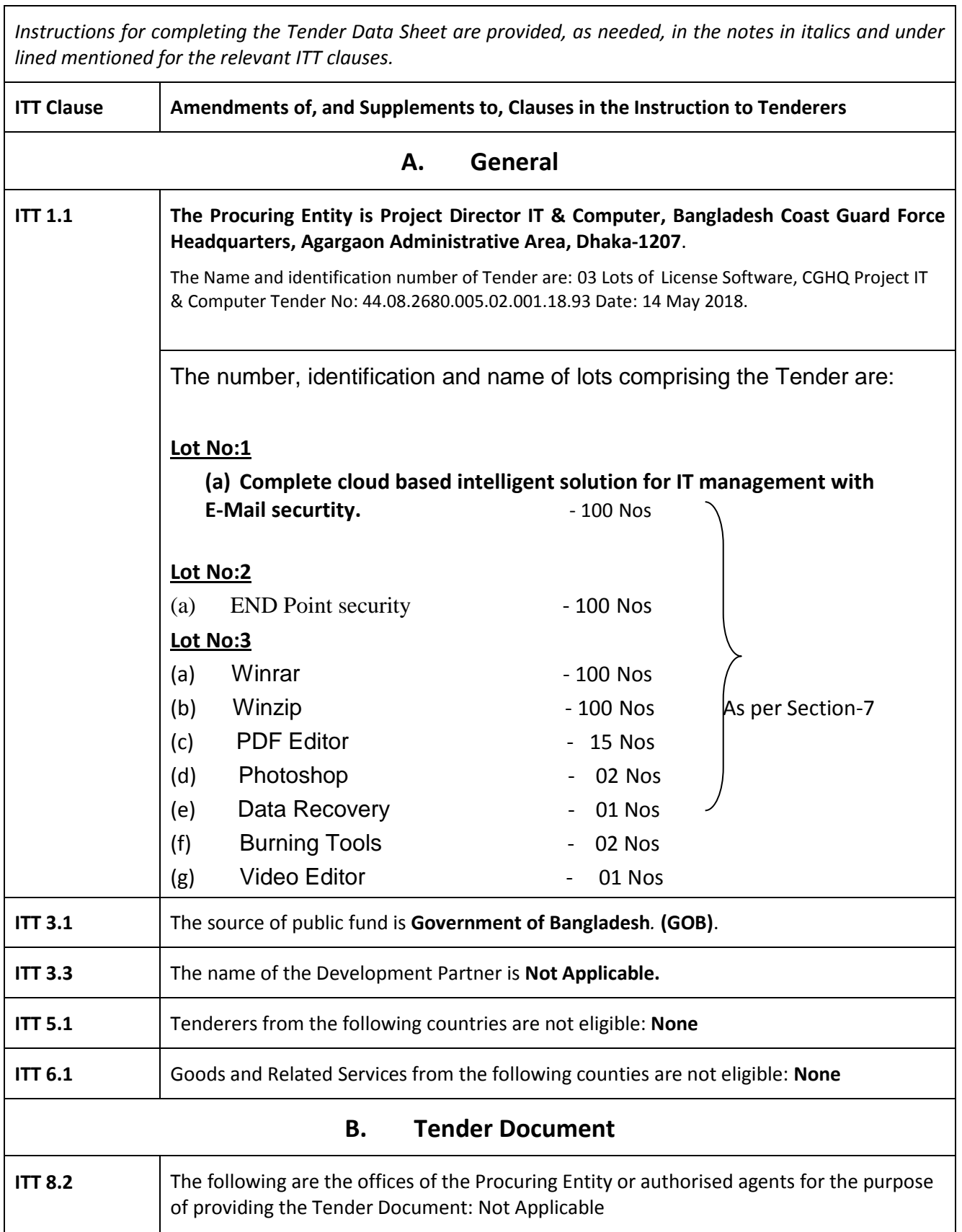

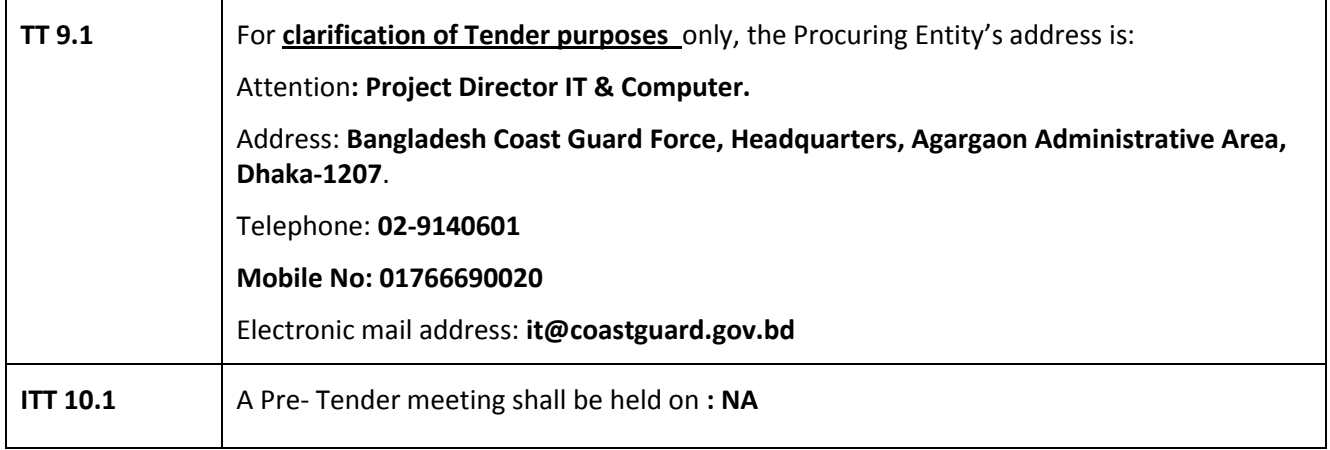

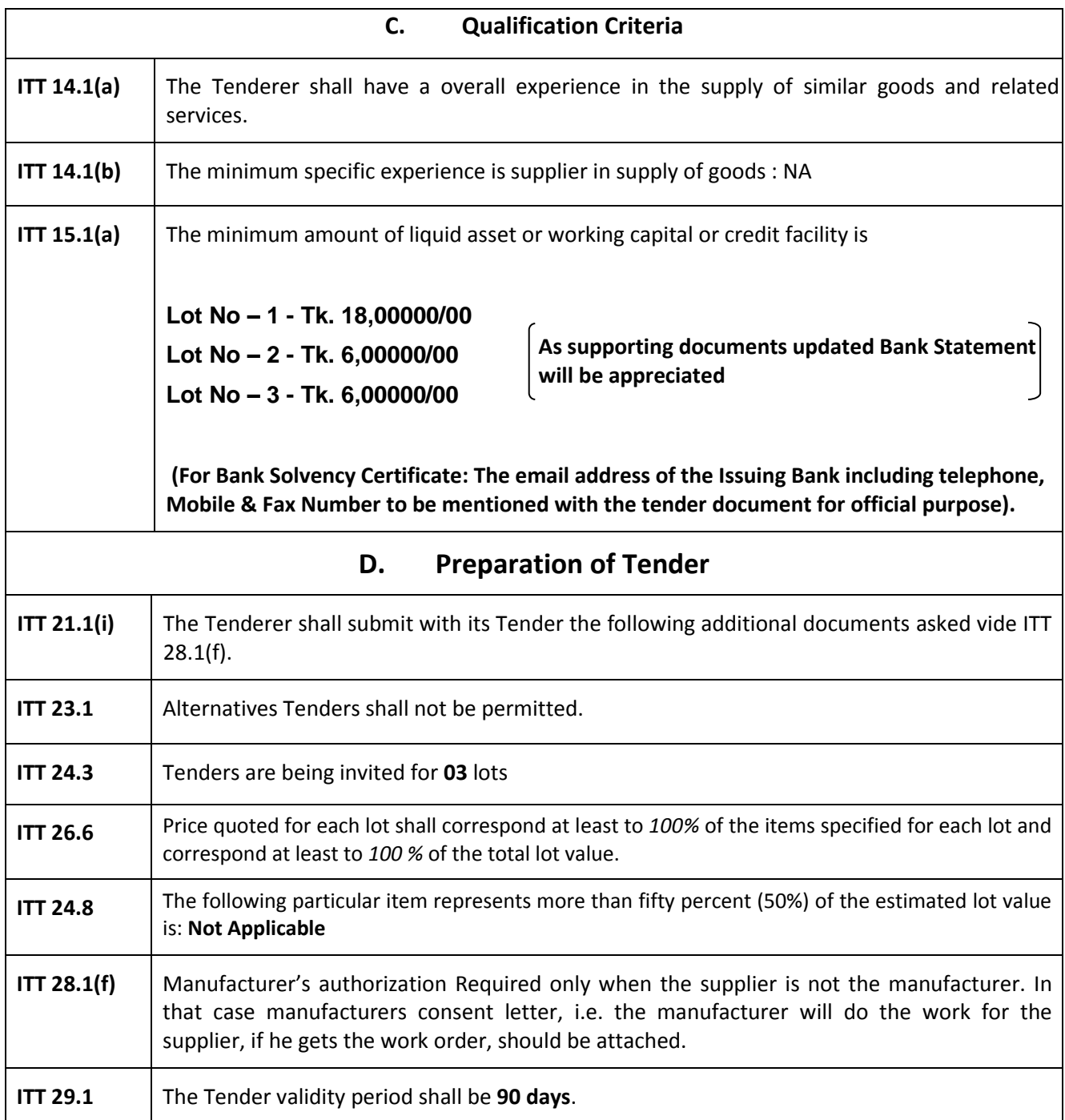

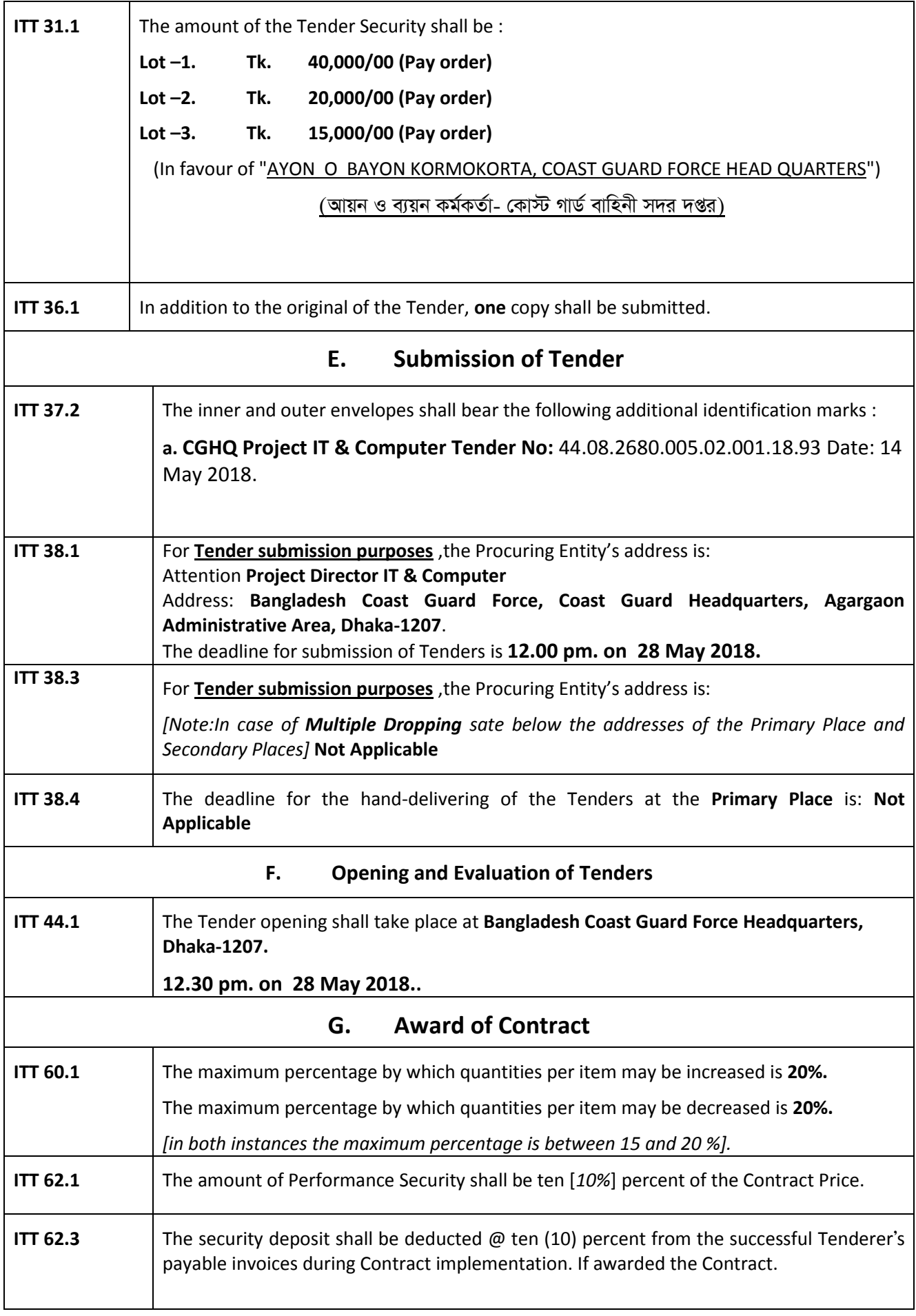

# **Section 4. Particular Conditions of Contract**

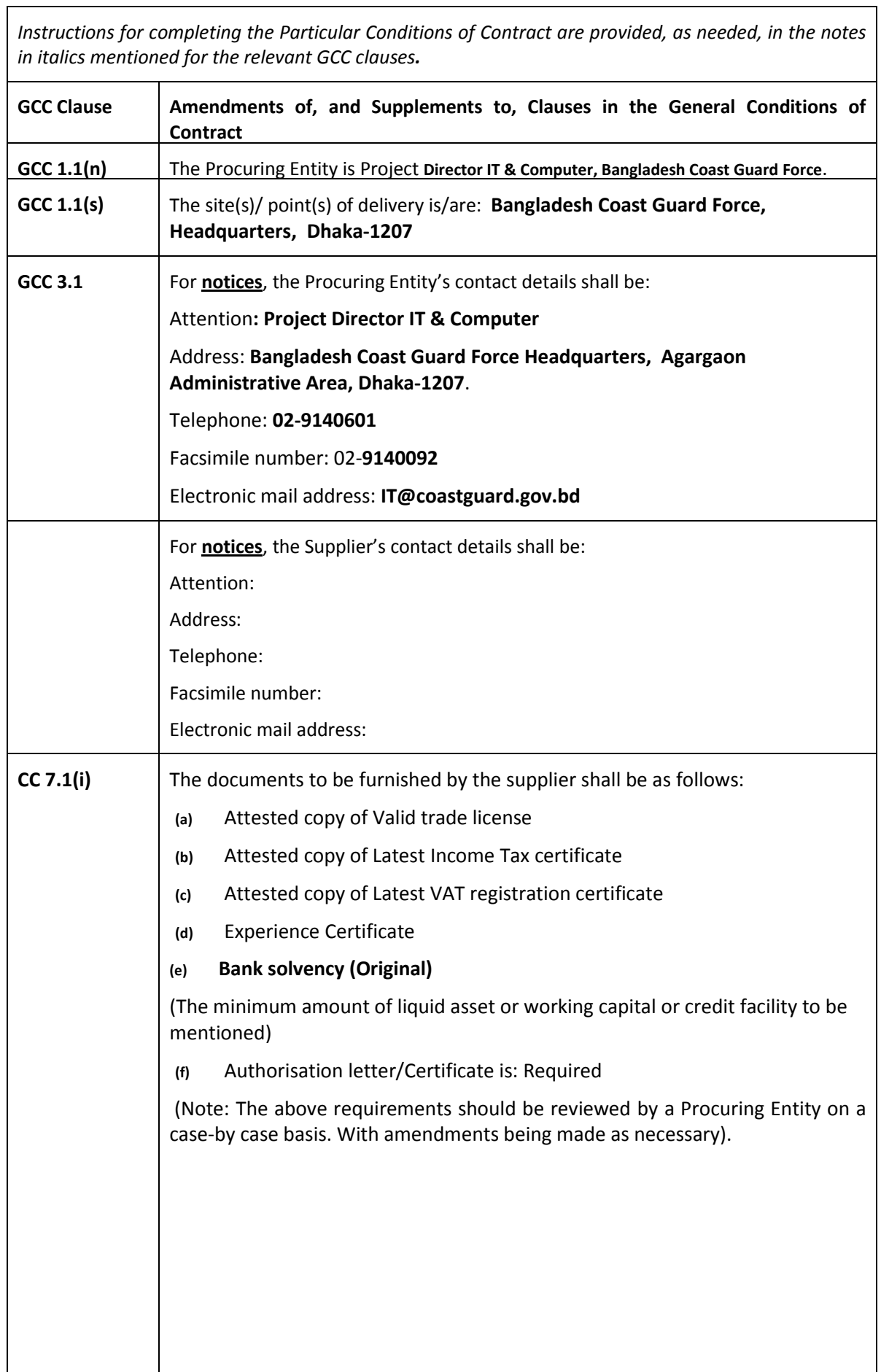

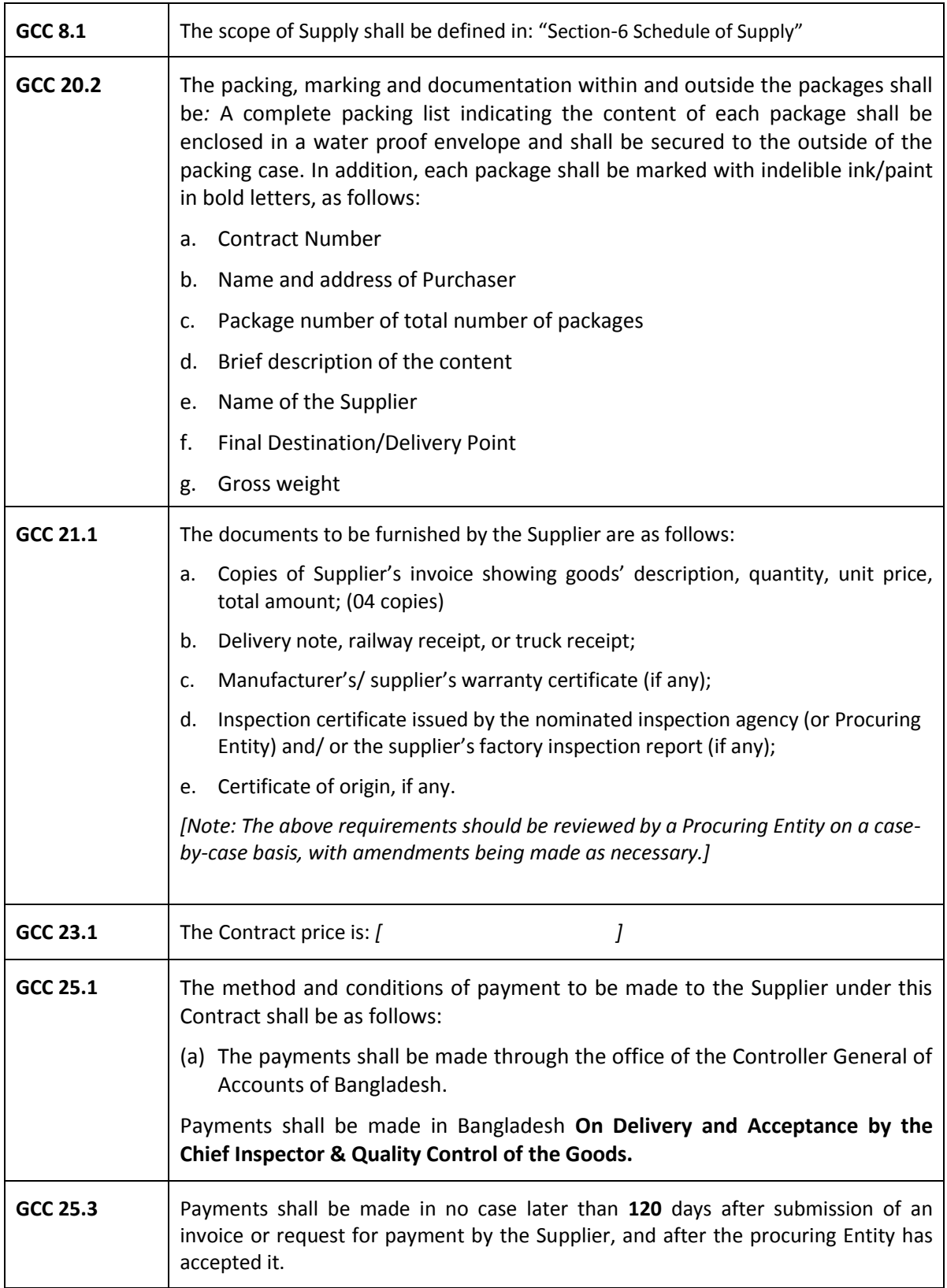

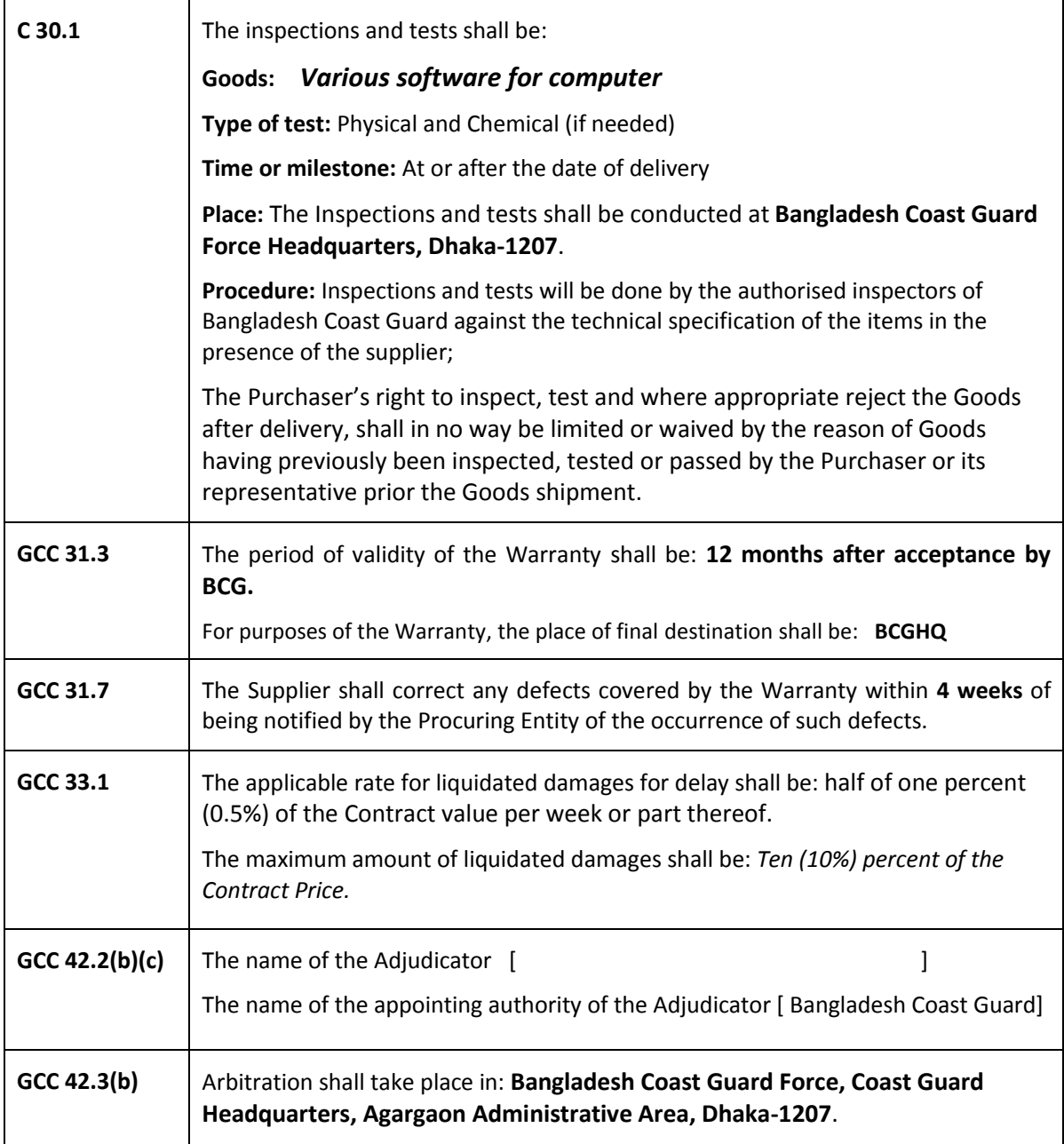

### **Section 5. Tender and Contract Forms**

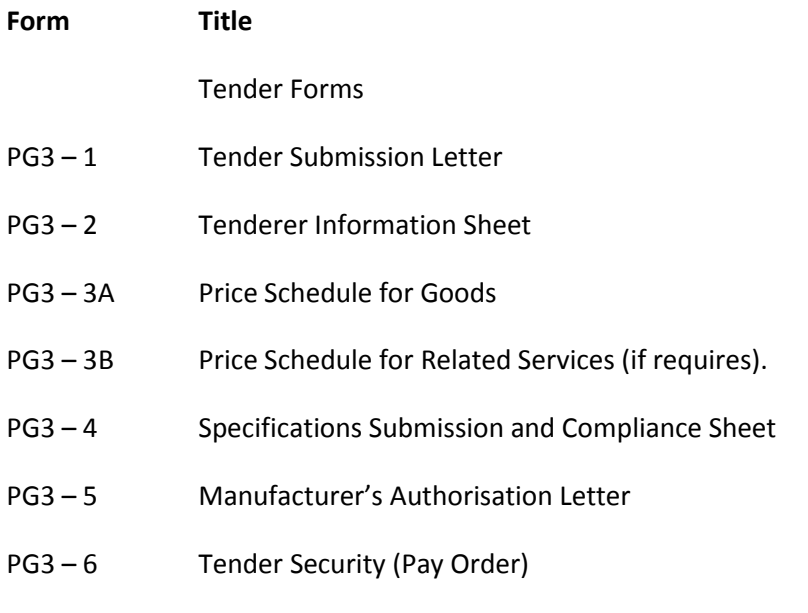

Contract Forms

- PG3-7 Notification of Award
- PG3-8 Contract Agreement
- PG3-9 Performance Security

Forms PG3-1 to PG3-6 comprises part of the Tender and should be completed as stated in ITT Clause 21.

Forms PG3-7 to PG3-09 comprises part of the Contract as stated in GCC Clause 5.

### **Tender Submission Letter (Form PG3 – 1)**

*[This letter shall be completed and signed by the Authorized Signatory Preferably on the Letter-Head pad of the Tenderer].*

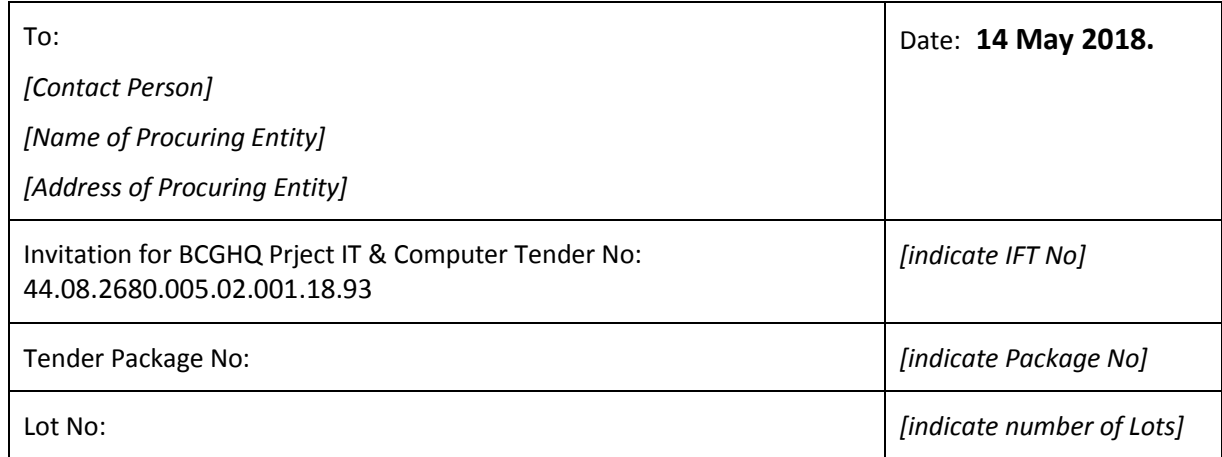

We, the undersigned, offer to supply in conformity with the Tender Document the following Goods and related Services:

In accordance with ITT Clauses 22 and 23, the following prices and discounts apply to our Tender:

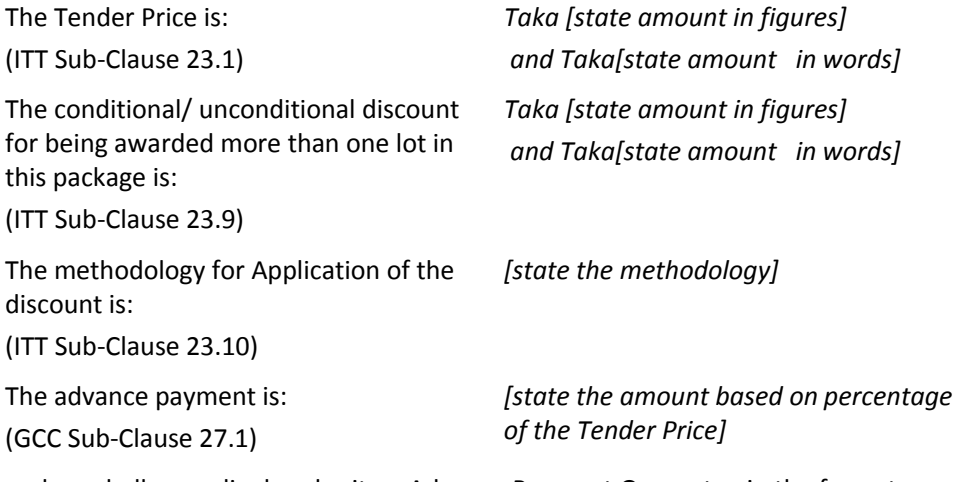

and we shall accordingly submit an Advance Payment Guarantee in the format shown in Form PG3 - 10.

In signing this letter, and in submitting our Tender, we also confirm that:

a) our Tender shall be valid for the period stated in the Tender Data Sheet (ITT Sub-Clause 27.2) and it shall remain binding upon us and may be accepted at any time before the expiration of that period;

b) a Tender Security is attached in the form of a *[pay order / bank draft / bank guarantee]* in the amount stated in the Tender Data Sheet (ITT Clause 29) and valid for a period of 28 days beyond the Tender validity date;

c) if our Tender is accepted, we commit to furnishing a Performance Security in the amount

d) stated in the Tender Data Sheet (ITT Sub-Clause 60.2) in the form stated in Tender Data Sheet (ITT Sub-Clause 60.1) and valid for a period of 28 days beyond the date of completion of our performance obligations;

e) we have examined and have no reservations to the Tender Document, issued by you on *[insert date];*

including Addendum to Tender Documents No(s) [*state numbers*], issued in accordance with the Instructions to Tenderers (ITT Clause 11). *[insert the number and issuing date of each addendum; or delete this sentence if no Addendum have been issued];*

f) we, including as applicable, subcontractor for any part of the contract resulting from this Tender process, have nationalities from eligible countries, in accordance with ITT Sub-Clause 5.1;

g) we are submitting this Tender as a sole Tenderer

- h) we are not a Government owned entity as defined in ITT Sub-Clause 5.3 or
- we are a Government owned entity, and we meet the requirements of ITT Sub-Clause 5.3]; (*delete one of the above as appropriate)*

i) we, declare that we are not associated, nor have been associated in the past, directly or indirectly, with a consultant or any other entity that has prepared the design, specifications and other documents, in accordance with ITT Sub-Clause 5.5;

j) we, including as applicable subcontractor have not been declared ineligible by the Government of Bangladesh on charges of engaging in corrupt, fraudulent, collusive or coercive practices, in accordance with ITT Sub-Clause 5.6;

k) furthermore, we are aware of ITT Sub Clause 4.3 concerning such practices and pledge not to indulge in such practices in competing for or in executing the Contract;

l) we intend to subcontract an activity or part of the Supply, in accordance with ITT Sub-Clause 16.1 to the following Subcontractor(s);

Nature of the Supply or related service Name and address of Subcontractor

m) we, confirm that we do not have a record of poor performance, such as abandoning the Supply, not properly completing contracts, inordinate delays, or financial failure as stated in ITT Sub-Clause 5.8, and that we do not have, or have had, any litigation against us, other than that stated in the Tenderer Information Sheet (Form PG3-2);

n) we are not participating as Tenderers in more than one Tender in this Tendering process. We understand that your written Notification of Award shall become a binding Contract between us, until a formal Contract is prepared and executed;

o) we understand that you reserve the right to accept or reject any Tender, to cancel the Tender proceedings, or to reject all Tenders, without incurring any liability to Tenderers, in accordance with ITT Clause 55.1.

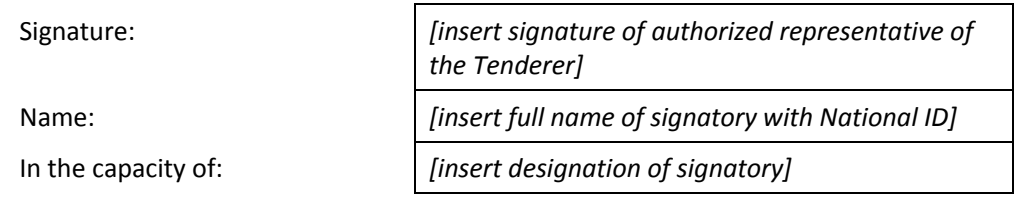

Duly authorized to sign the Tender for and on behalf of the Tenderer

 *[If there is more than one (1) signatory add other boxes and sign accordingly].*

**Attachment 1**: Written confirmation authorizing the above signatory (ies) to commit the Tenderer, in accordance with ITT Sub-Clause 34.3;

#### **Tenderer Information Sheet (Form PG3-2)**

*[The Tenderer shall fill in this Form in accordance with the instructions indicated below. No alterations to its format shall be permitted and no substitutions shall be accepted]*

Invitation for Tender No: 44.08.2680.005.02.001.18.93 Date 14 May 2018 Tender Package No: *-*

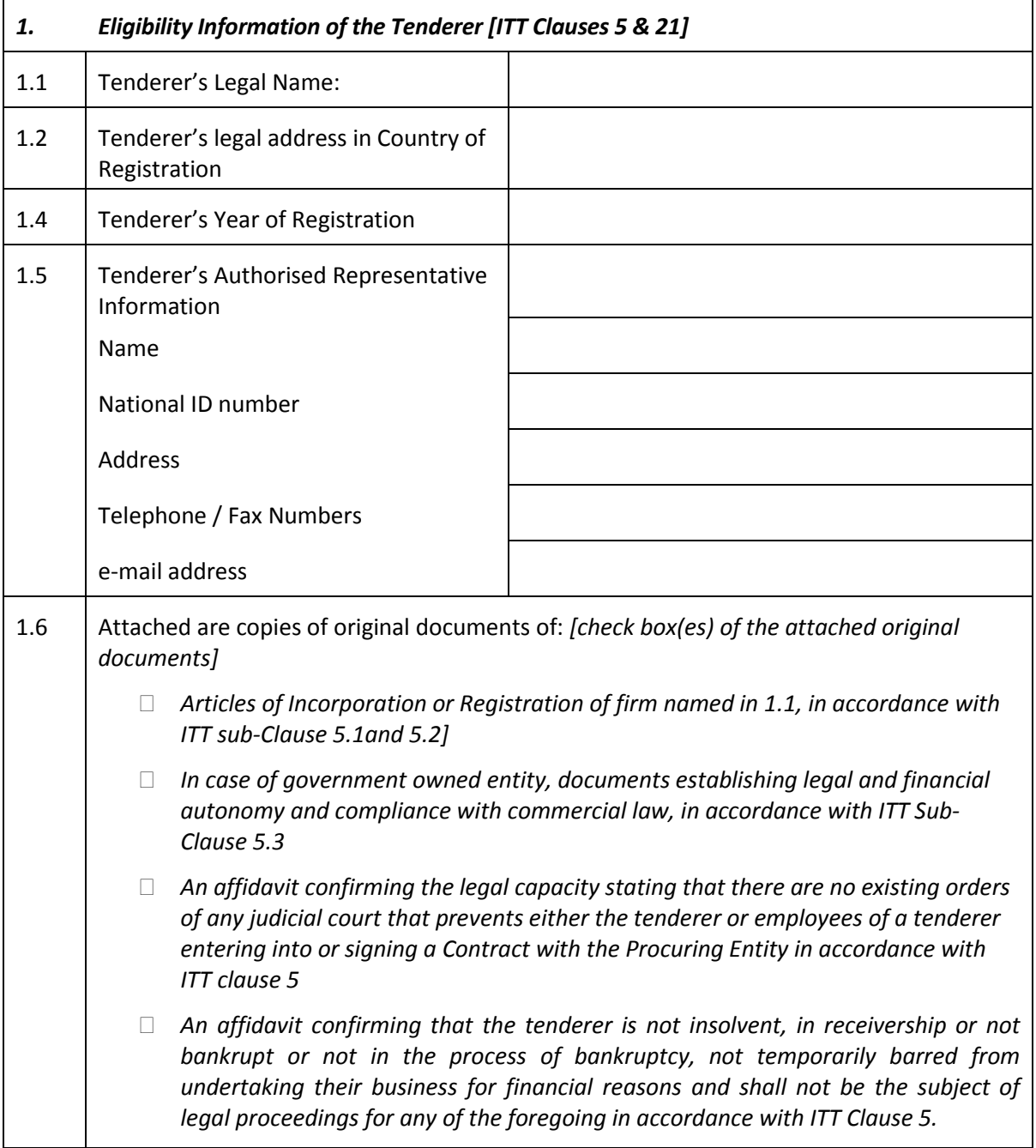

#### **A. Individual Tenderers**

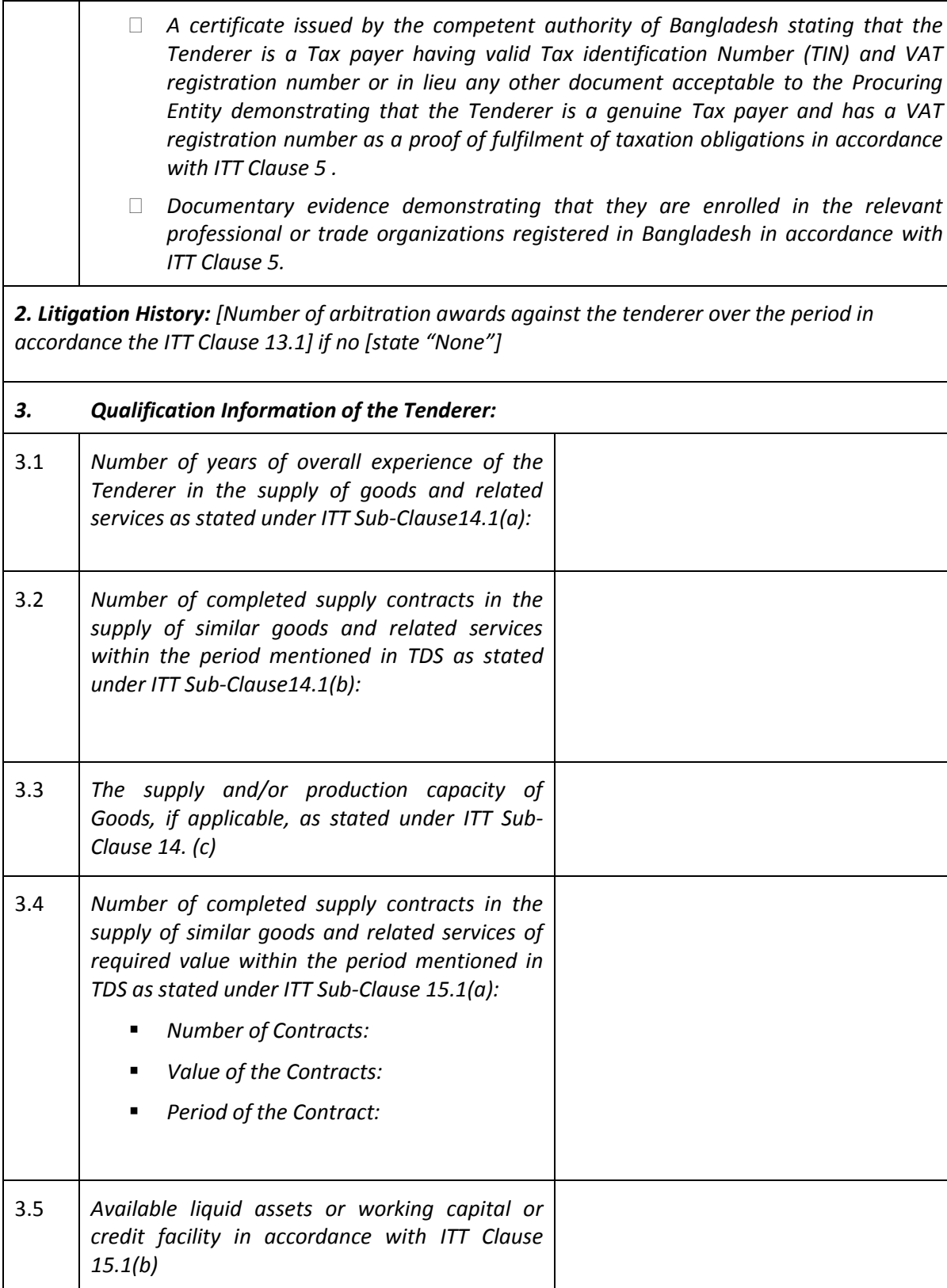

### **Price Schedule for Goods (Form PG3-3A)**

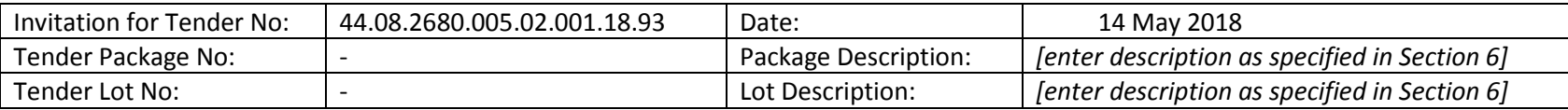

#### **A: PRICE OF GOODS (Including Spare Parts, if any) AND DELIVERY SCHEDULE**

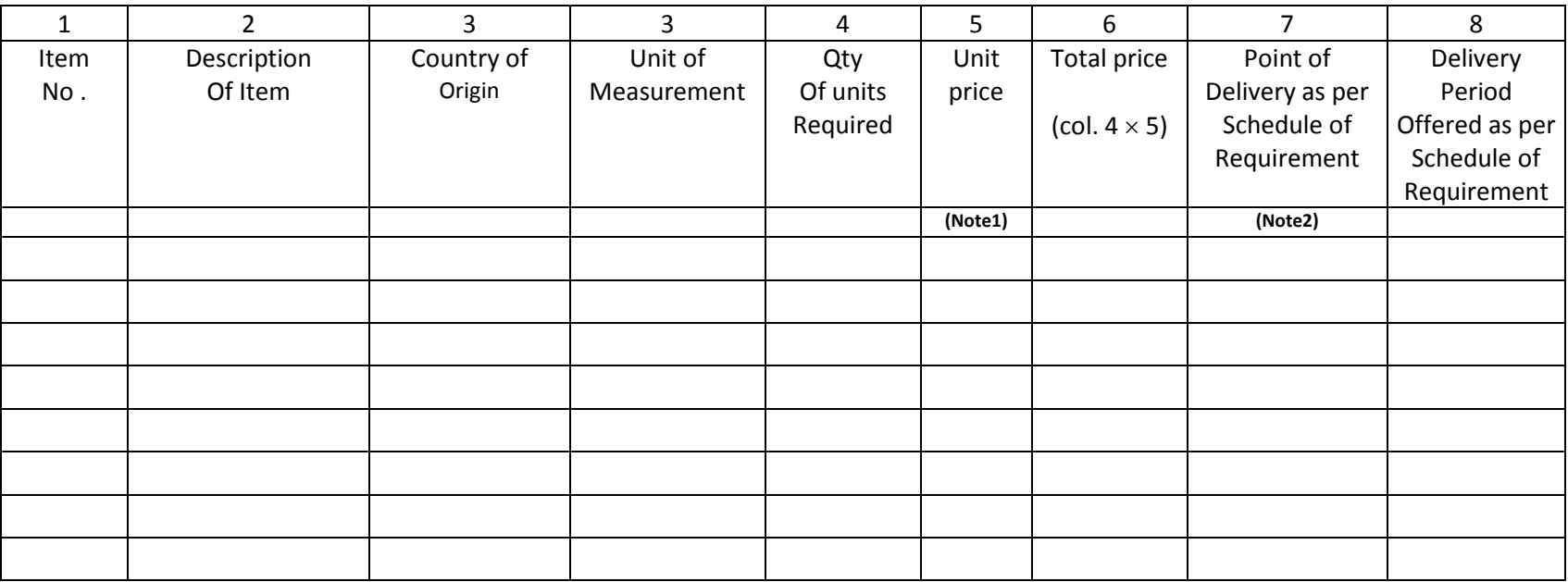

Note 1: Price shall include all customs duties, VAT and other taxes already paid or payable if Contract is awarded and Shall be delivered price in final destination or at point of delivery.

Note 2: The Tenderer will complete these columns as appropriate following the details specified in Section 6: Schedule of Requirements

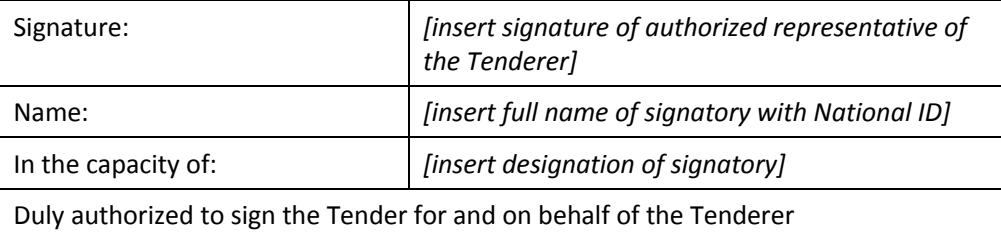

### **Specifications Submission and Compliance Sheet (Form PG3-4)**

Invitation for Tender No: 44.08.2680.005.02.001.18.93 Date: 14 May 2018 Tender Package No: Tender Package No: Package

Description: *[enter description as specified in Section 6]* Tender Lot No: Lot Description: *[enter description as specified in Section 6]*

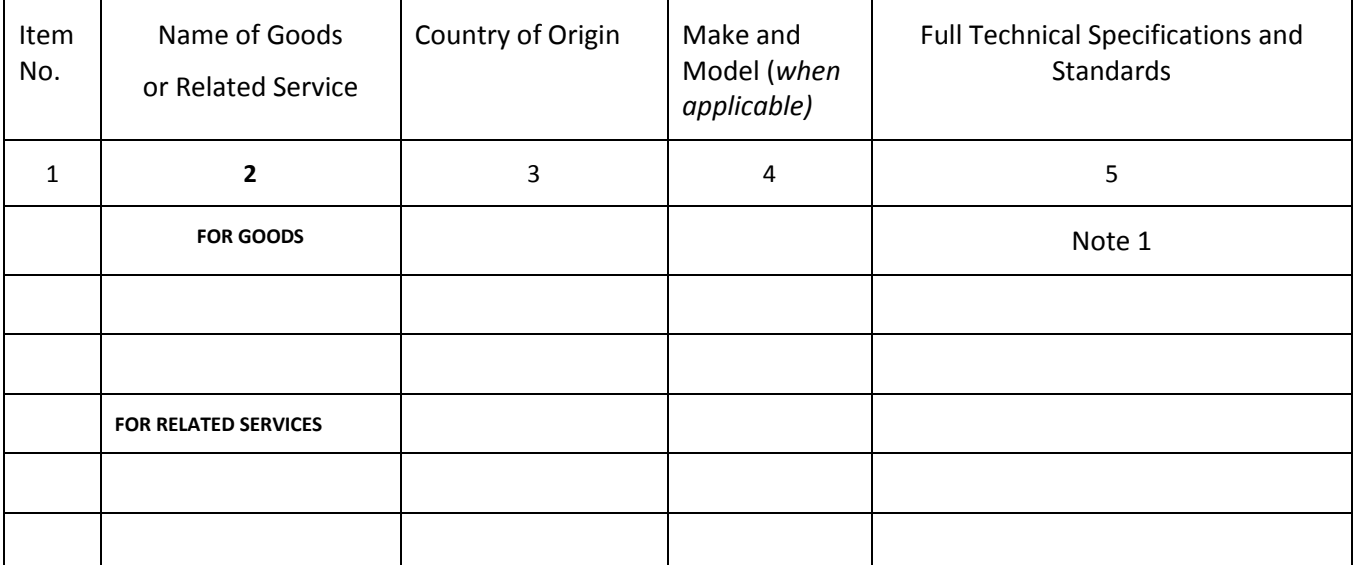

*the Tenderer]*

*[The Tenderer should complete all the columns as required]*

Signature: *[insert signature of authorized representative of* 

Name: *lead insert full name of signatory with National ID]* 

In the capacity of: *[insert designation of signatory]*

Duly authorized to sign the Tender for and on behalf of the Tenderer

# **Manufacturer's Authorisation Letter (Form PG3 - 5)**

*[The Tenderer shall require the Manufacturer to fill in this Form in accordance with the instructions indicated. This letter of authorization should be on the letterhead of the Manufacturer and should be signed by a person with the proper authority to sign documents that are binding on the Manufacturer. The Tenderer shall include it in its tender, if so indicated in the TDS as stated under ITT Sub-Clause26.1 (b)]*

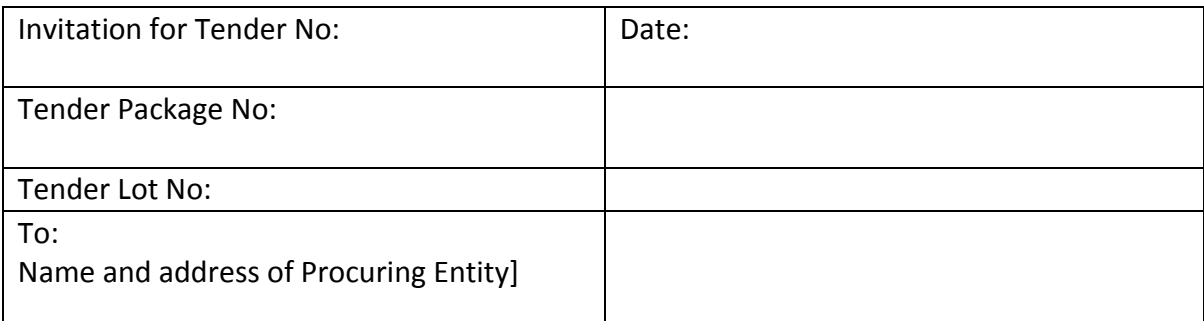

#### **WHEREAS**

We *[insert complete name of Manufacturer],*

who are official manufacturers of *[insert type of goods manufactured],* having factories at *[insert full address of Manufacturer's factories]*, do hereby

authorize *[insert complete name of Tenderer]* to supply the following Goods, manufactured by us *[insert name and or brief description of the Goods]*.

We hereby extend our full guarantee and warranty as stated under GCC Clause 33 of the General Conditions of Contract, with respect to the Goods offered by the above Tenderer.

Signed: *[insert signature(s) of authorized representative(s) of the Manufacturer]* 

Name: *[insert complete name(s) of authorized representative(s) of the Manufacturer]* Address: *[insert full address including Fax and e-mail]* Title: *[insert title]*

Date: *[insert date of signing]*

#### **Bank Guarantee for Tender Security (Form PG3 – 6***)*

*[this is the format for the Tender Security to be issued by a scheduled bank of Bangladesh as stated under ITT Clauses 29 and 30]*

Invitation for BCGHQ Project IT & Computer Tender No: 44.08.2680.005.02.001.18.93 Date: 14 May 2018

Tender Package No: -

Tender Lot No: To: [Name and address of Procuring Entity]

#### **TENDER GUARANTEE No:**

We have been informed that *[insert name of Tenderer]* (hereinafter called "the Tenderer") intends to submit to you its Tender dated *[insert date of Tender]* (hereinafter called "the Tender") for the supply of *[description of goods and related services]* under the above Invitation for Tenders (hereinafter called "the IFT").

Furthermore, we understand that, according to your conditions, Tenders must be supported by a Bank Guarantee for Tender Security.

At the request of the Tenderer, we *[insert name of bank]* hereby irrevocably undertake to pay you, without cavil or argument, any sum or sums not exceeding in total an amount of Tk *[insert amount in figures and in words]* upon receipt by us of your first written demand accompanied by a written statement that the Tenderer is in breach of its obligation(s) under the Tender conditions, because the Tenderer:

- a. has withdrawn its Tender after opening of Tenders but within the validity of the Tender Security; or
- b. refused to accept the Notification of Award (NOA) within the period as stated under Instructions to Tenderers (ITT); or
- c. failed to furnish Performance Security within the period as stipulated in the NOA; or
- d. refused to sign the Contract Agreement by the time specified in the NOA; or
- e. did not accept the correction of the Tender price following the correction of the arithmetic errors in accordance with the ITT; or

This guarantee will expire:

- (a) if the Tenderer is the successful Tenderer, upon our receipt of a copies of the contract signed by the Tenderer and the Performance Security issued to you in accordance with the ITT; or
- (b) if the Tenderer is not the successful Tenderer, twenty-eight (28) days after the expiration of the Tenderer's Tender validity period, being [*date of expiration of the Tender validity plus twentyeight (28) days]*

Consequently, we must receive at the above-mentioned office any demand for payment under this guarantee on or before that date.

Signature Seal Seal Seal Seal Seal

# **Section 6. Schedule of Requirements**

Invitation for Tender No: 44.08.2680.005.02.001.18.93 Date 14 May 2018 Tender Package No: Tender Package No: Tender Package No: 2011

#### **A. List of Goods and Delivery Schedule**

When completing Form PG3-2 the Tenderer shall quote prices and contract delivery dates for each item against each lot and show each Lot separately, as specified in the List of Goods and Delivery Schedule.)

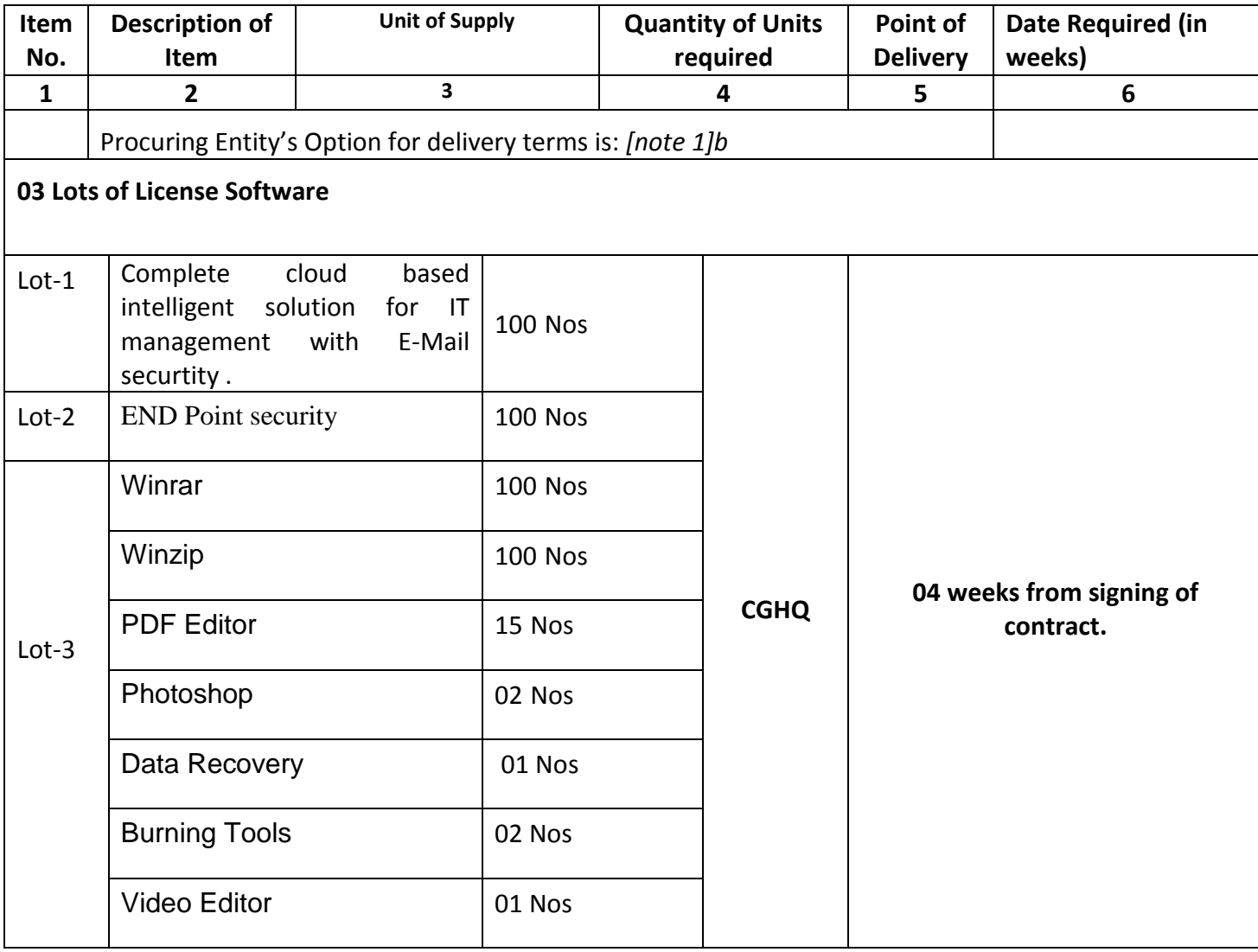

Note 1: The delivery date required at will start Column 6.

### **SECTION-7**

### **Technical Specifications**

The Goods and Related Services shall comply with following Technical Specifications:

#### **Lot No 1 Specification of Complete cloud based intelligent solution for IT management with E-Mail securtity .**

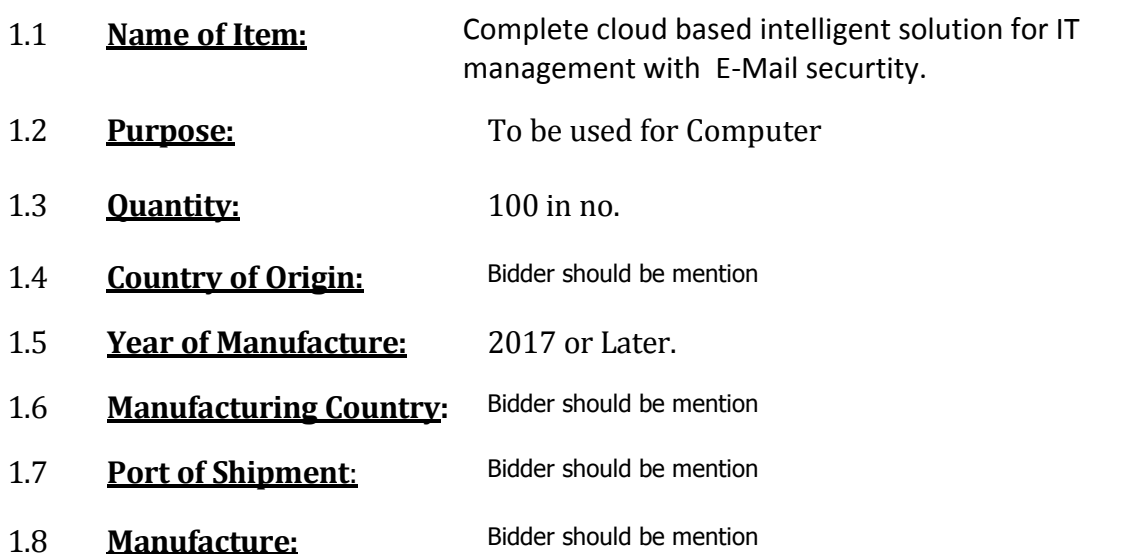

1.9 **Scope of Supply:** The system should be cloud-based subscription service that brings together the best tools for the way people work today. By combining best-in-class apps with powerful cloud services, the system lets anyone create and collaborate anywhere on any device.

#### **E-Mail securtity.** 1.10 **Technical Specification of Complete cloud based intelligent solution for IT management with**

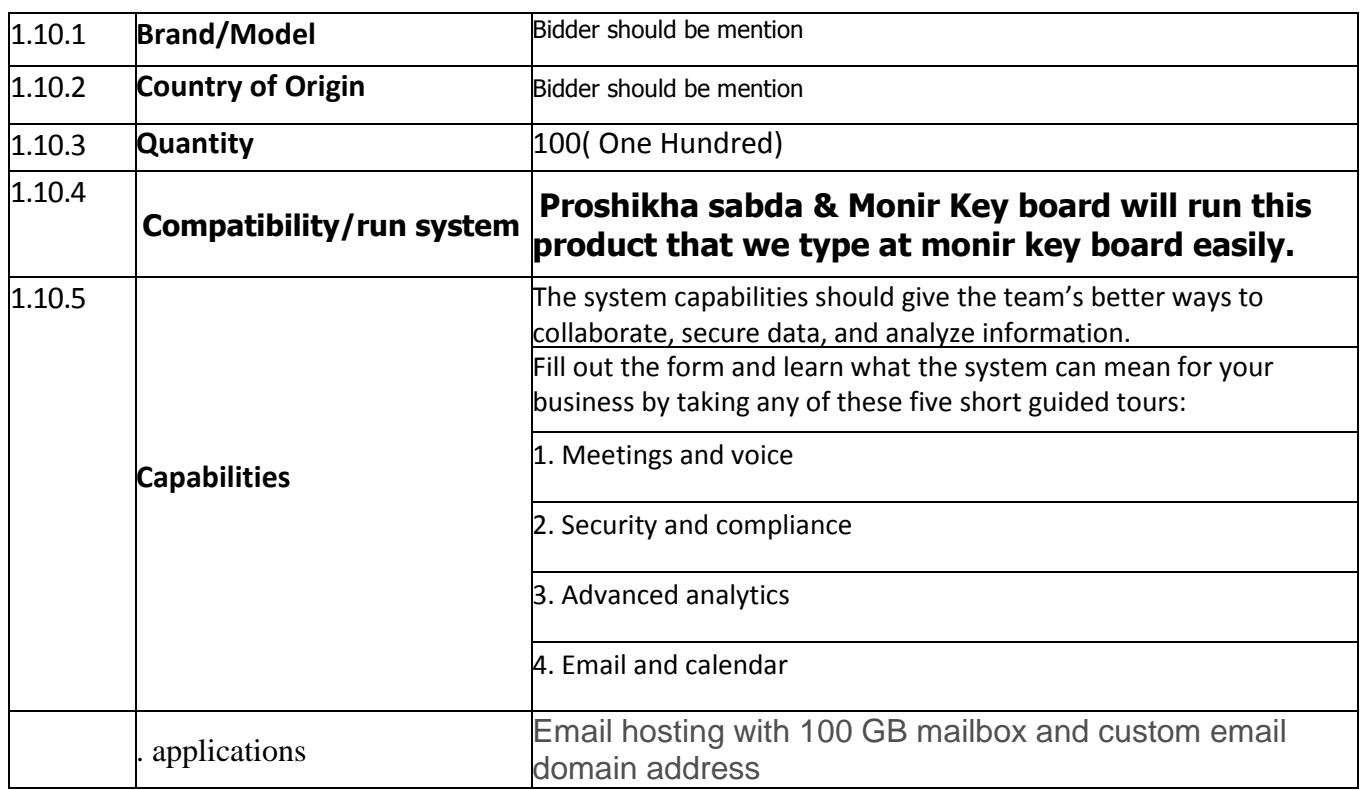

D:\IT\RFQ-TENDER\License Software\3RD (shedule).doc

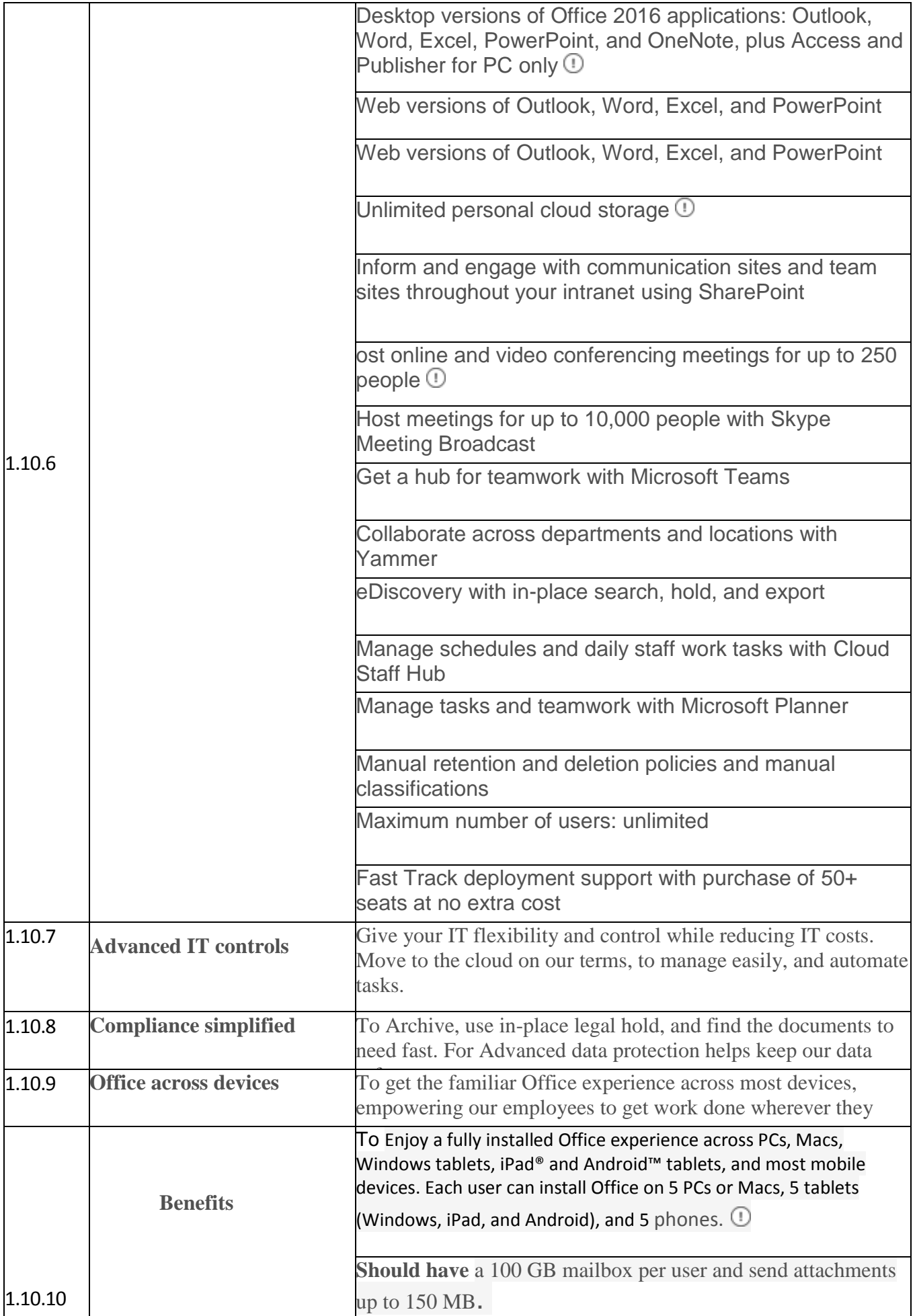

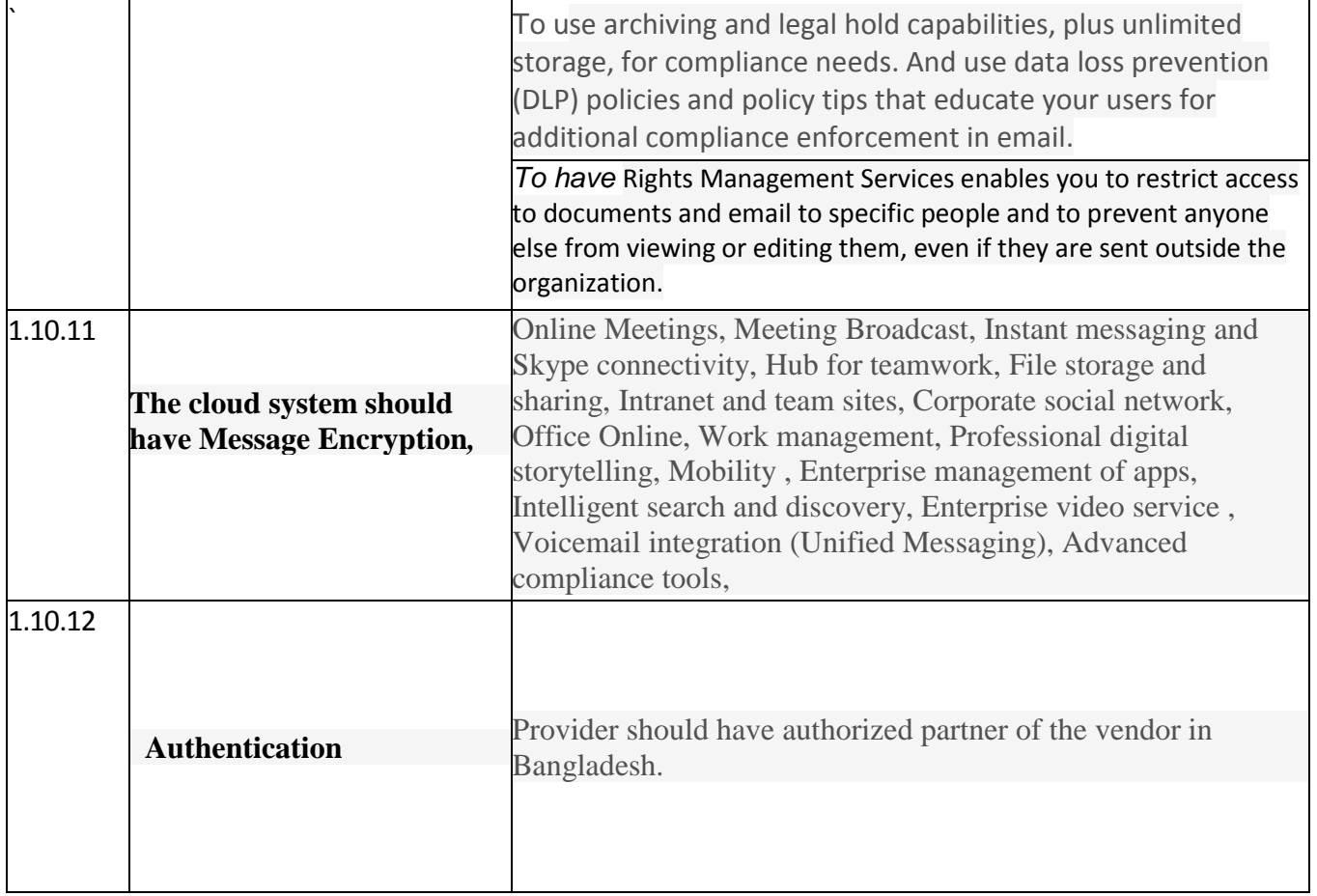

# **Lot -2 END Point security**

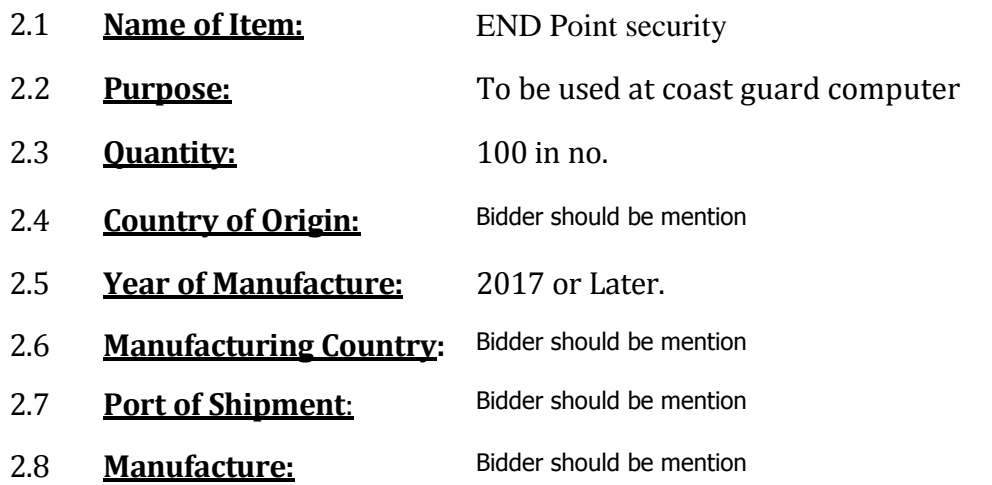

2.9 **Scope of Supply:** END Point security is to be supplied complete in all respect

Fulfilling the technical specifications with all required standard accessories/attachments and ready for immediate Use.

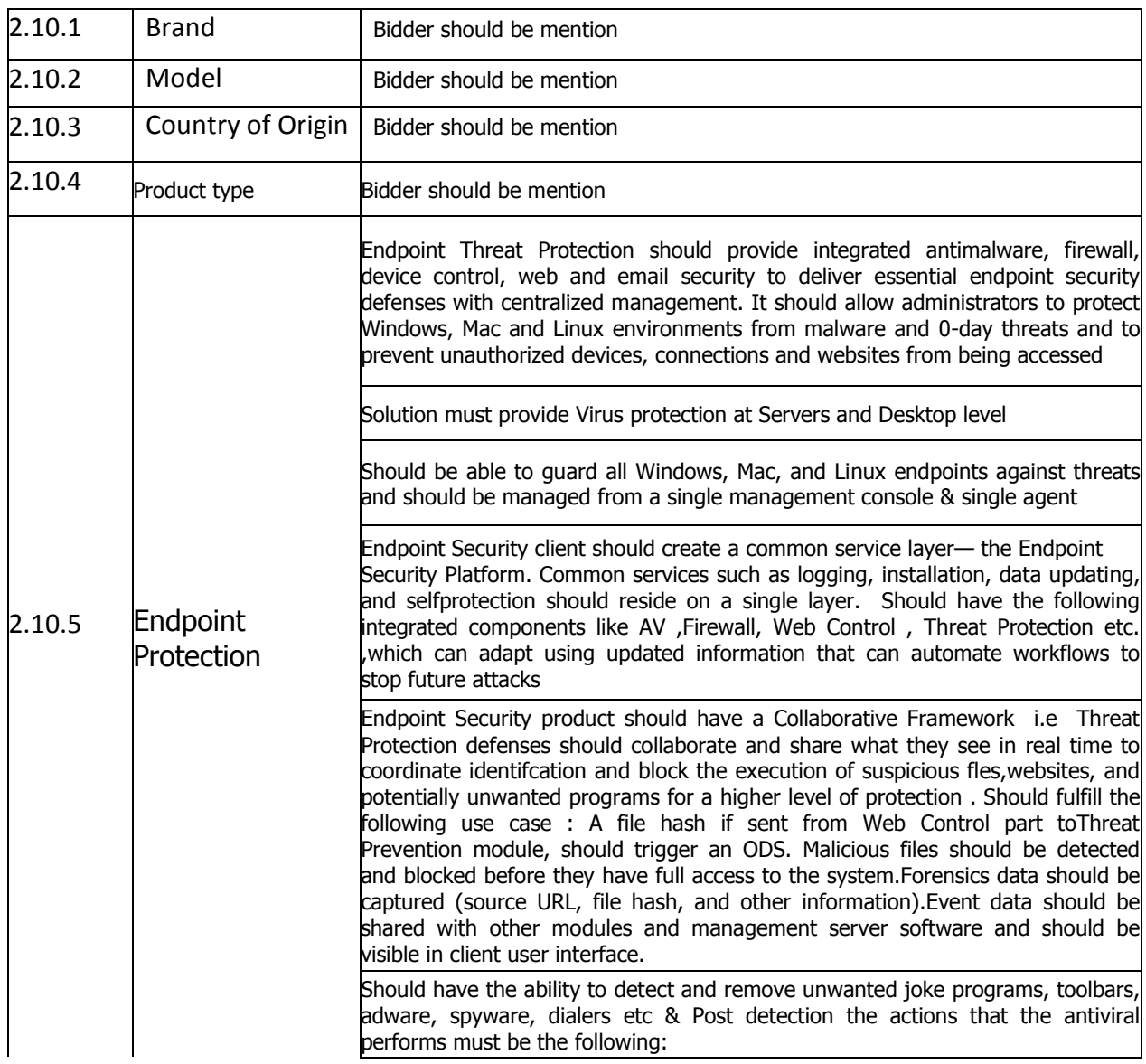

#### 2.10 **Technical Specification of End Point security With DLP**

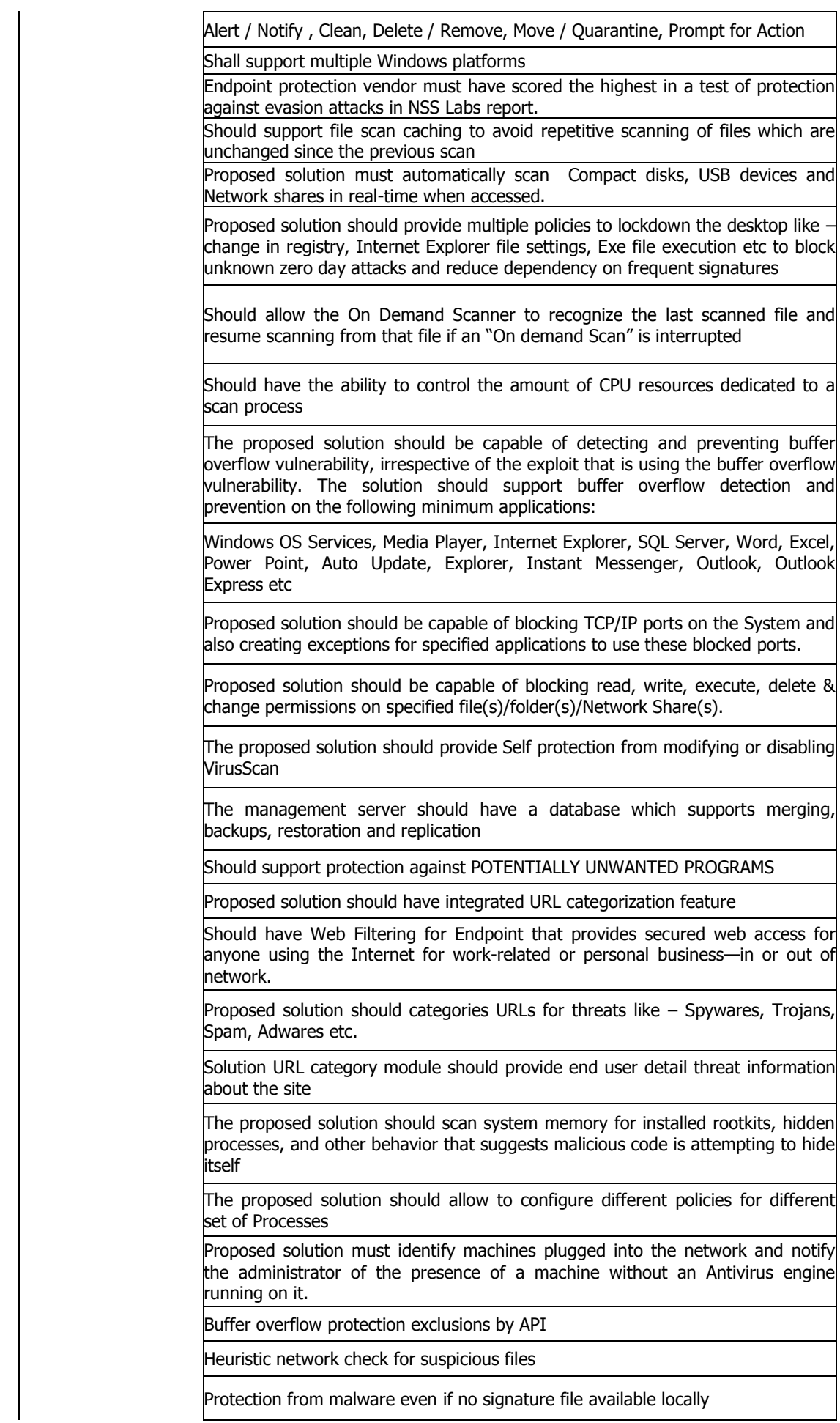

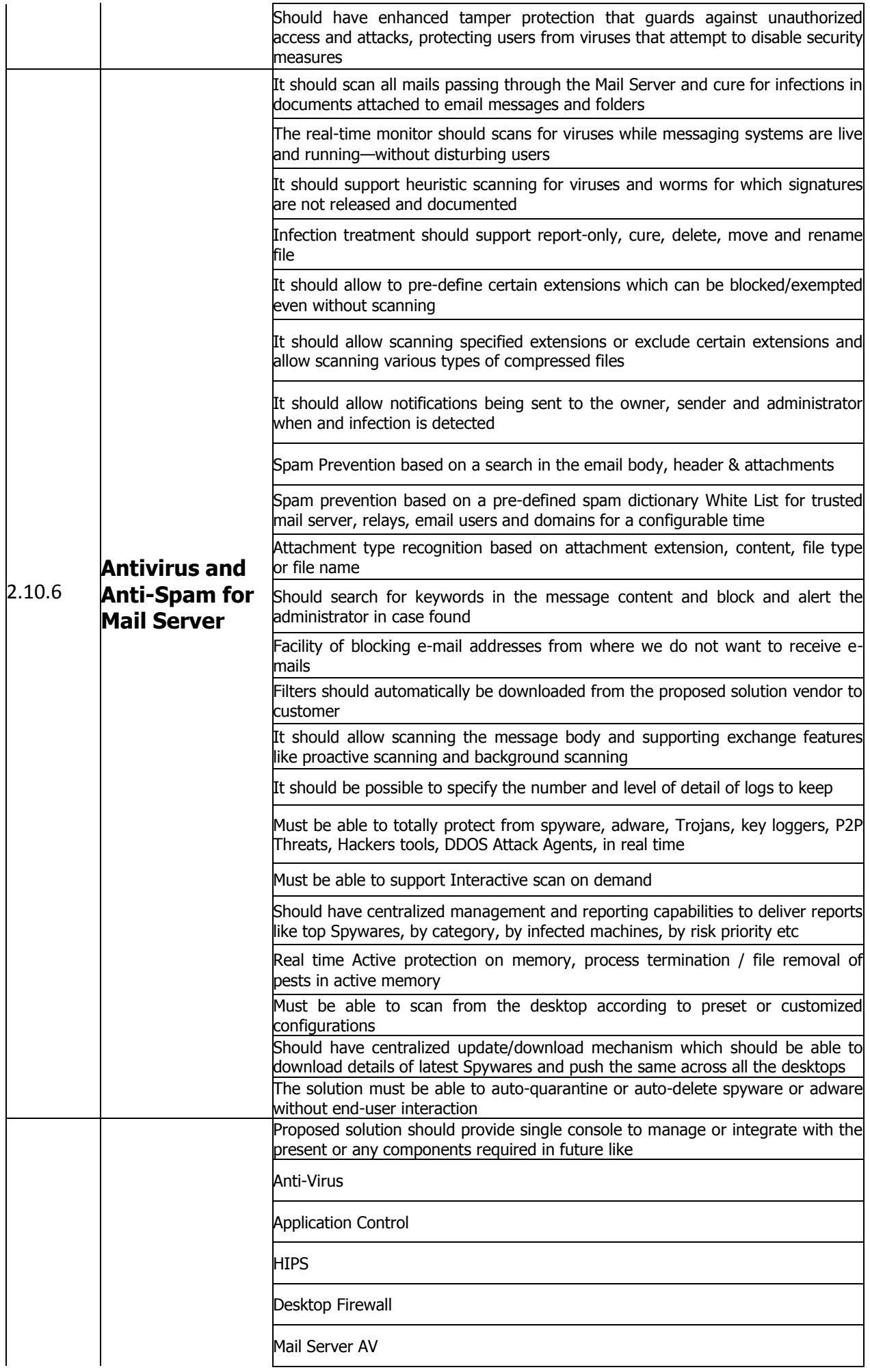

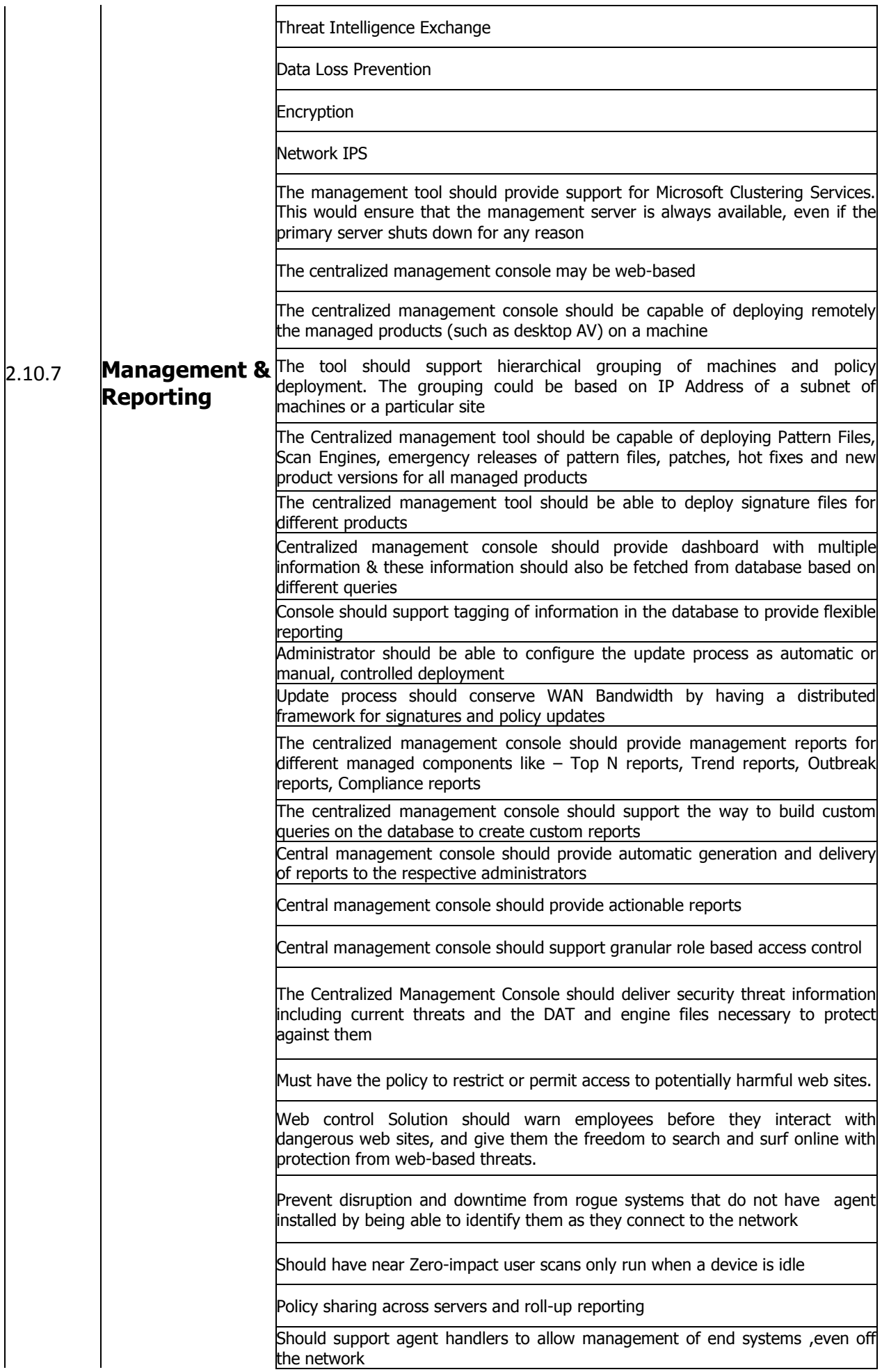

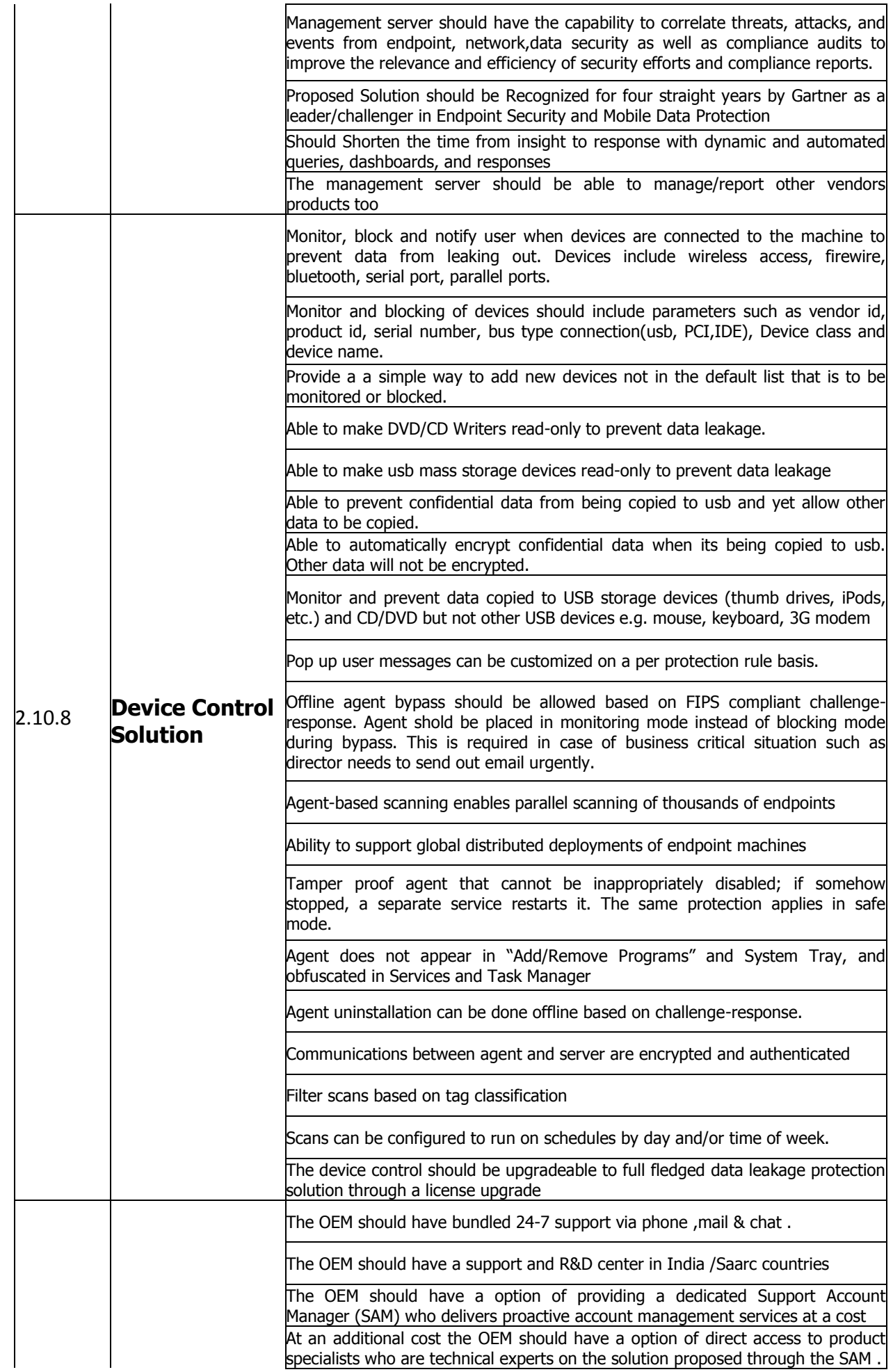

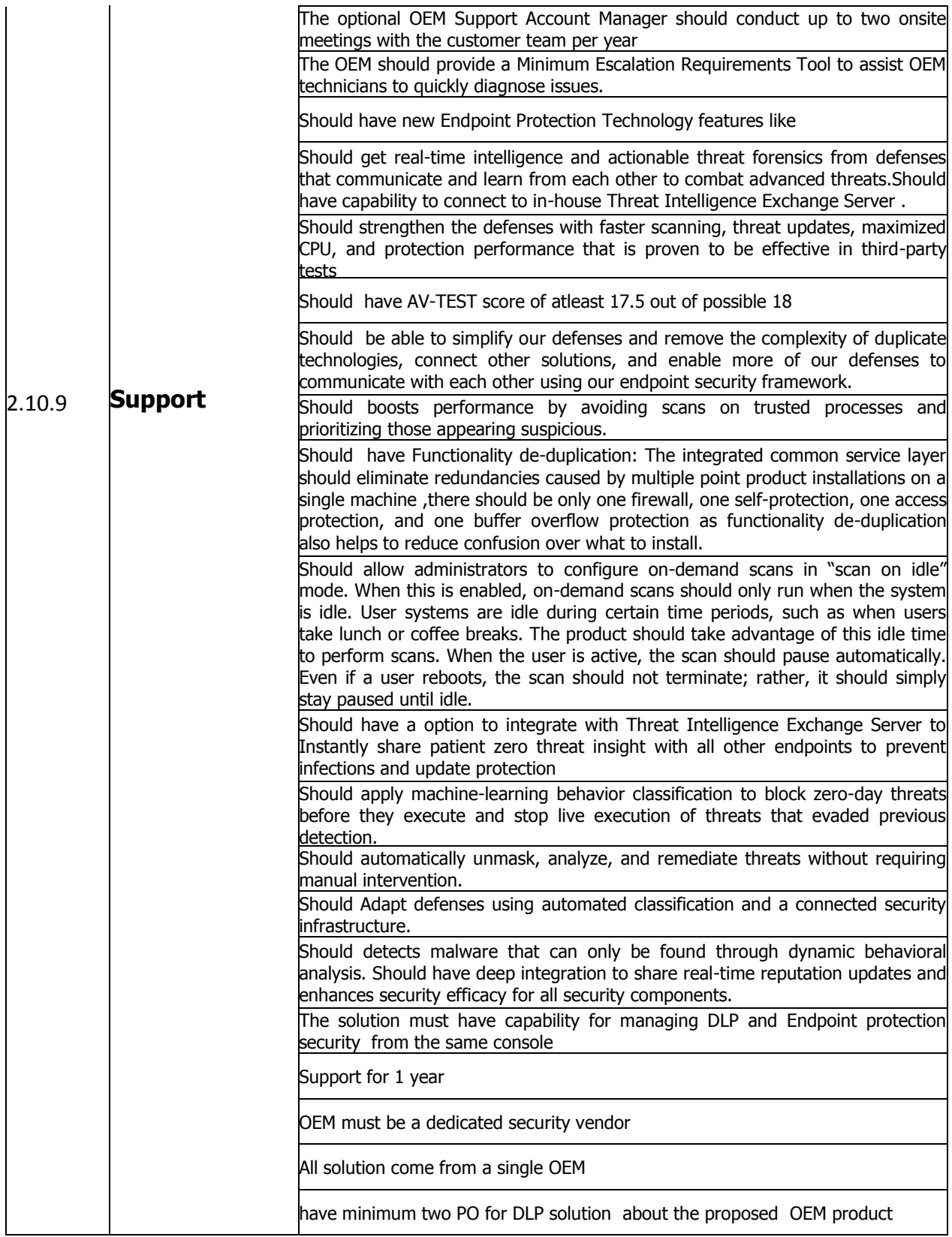

#### **Lot -3**. **Specification of Others Software**

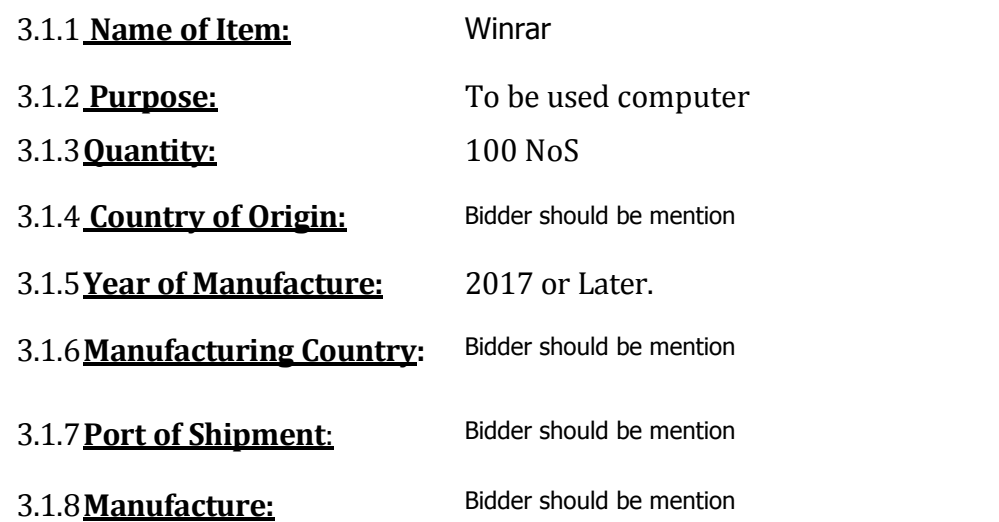

3.1.9. **Scope of Supply**: Winrar is to be supplied complete in all respect fulfilling the technical specifications with all required standard accessories/attachments and ready for immediate Use.

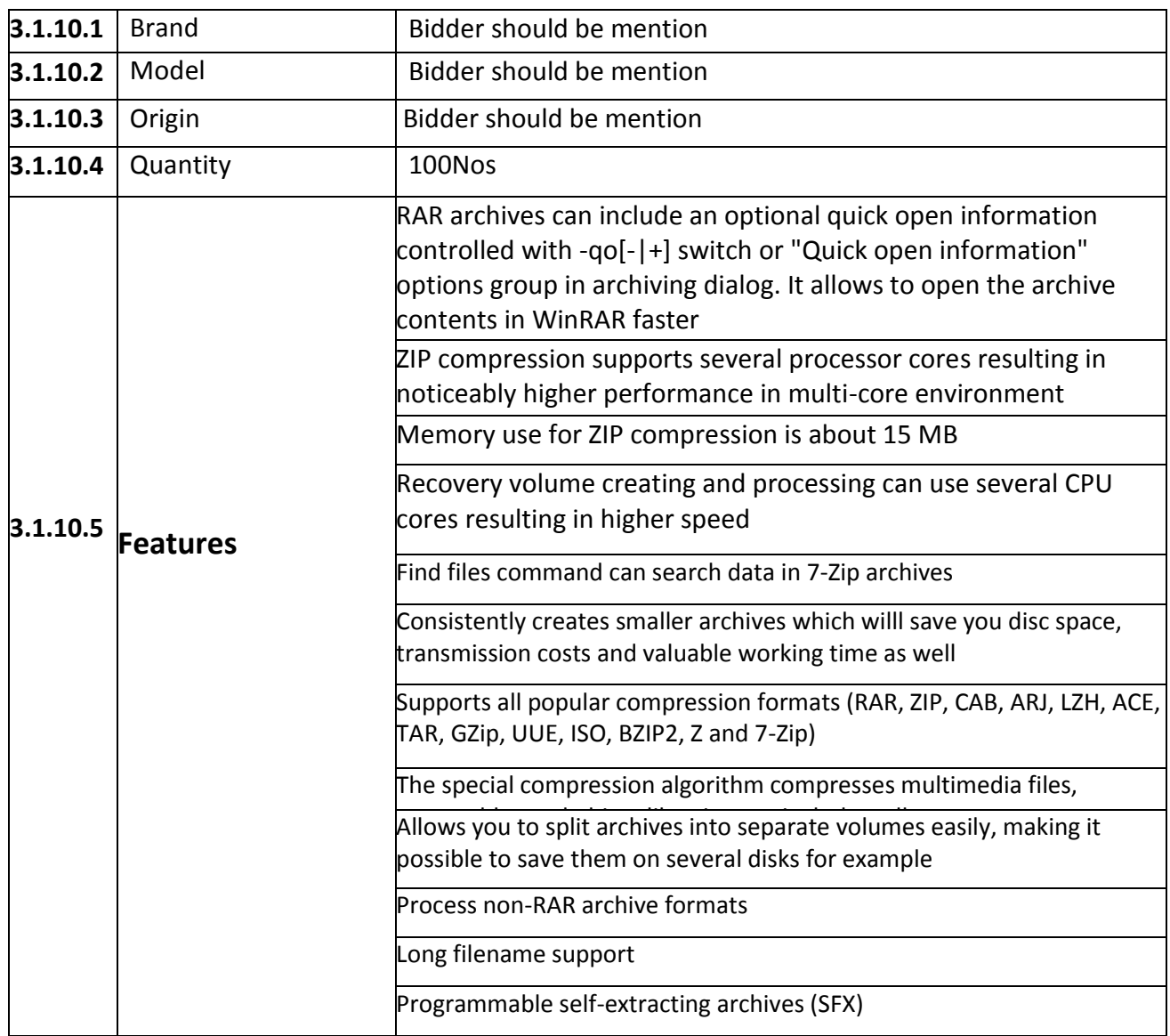

#### **3.1.10 Technical Specification of Winrar**

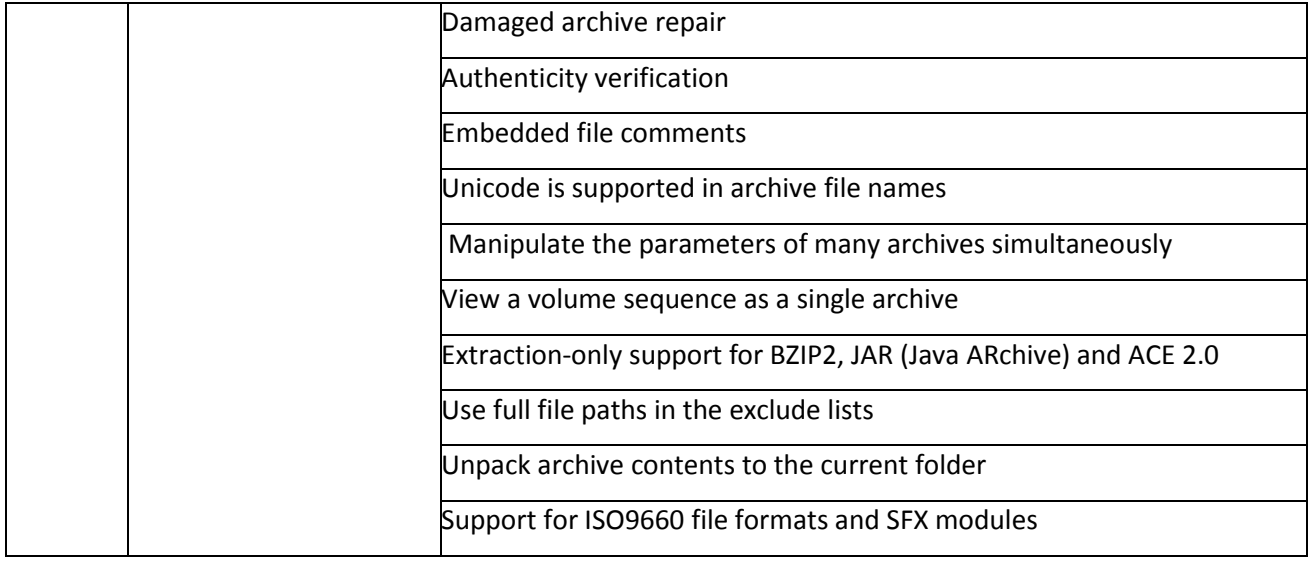

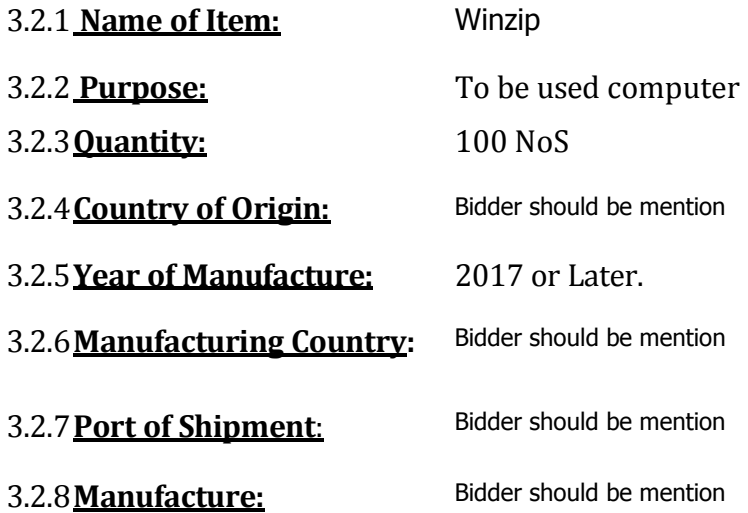

3.2.9. **Scope of Supply**: Winzip is to be supplied complete in all respect fulfilling the technical specifications with all required standard accessories/attachments and ready for immediate Use.

## **3.2.10. Technical Specification of Microphone array system**

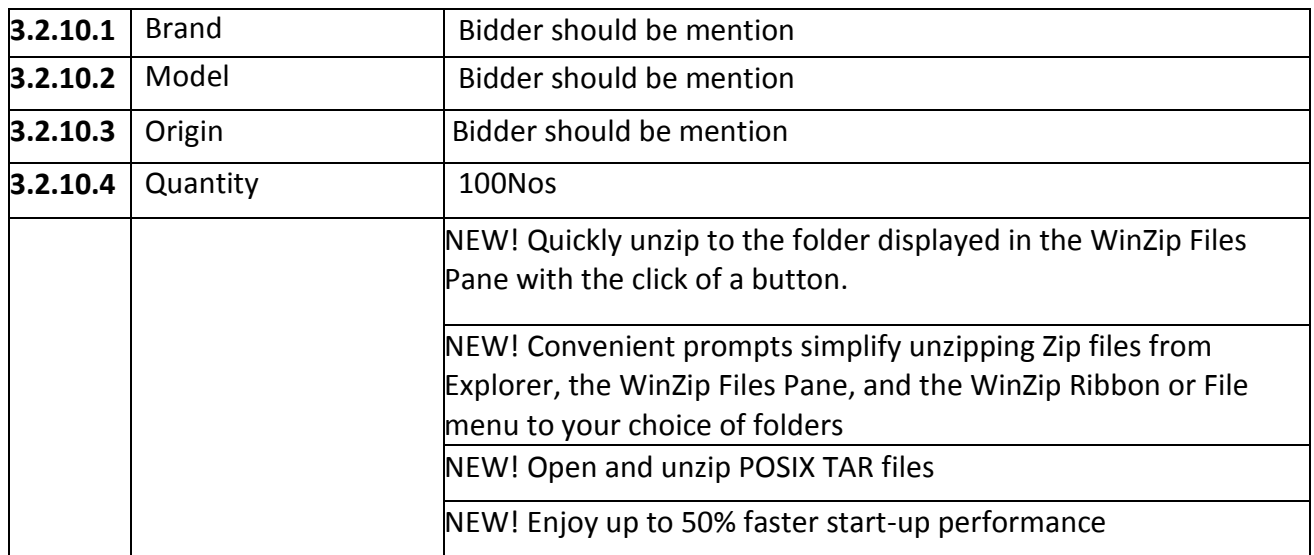

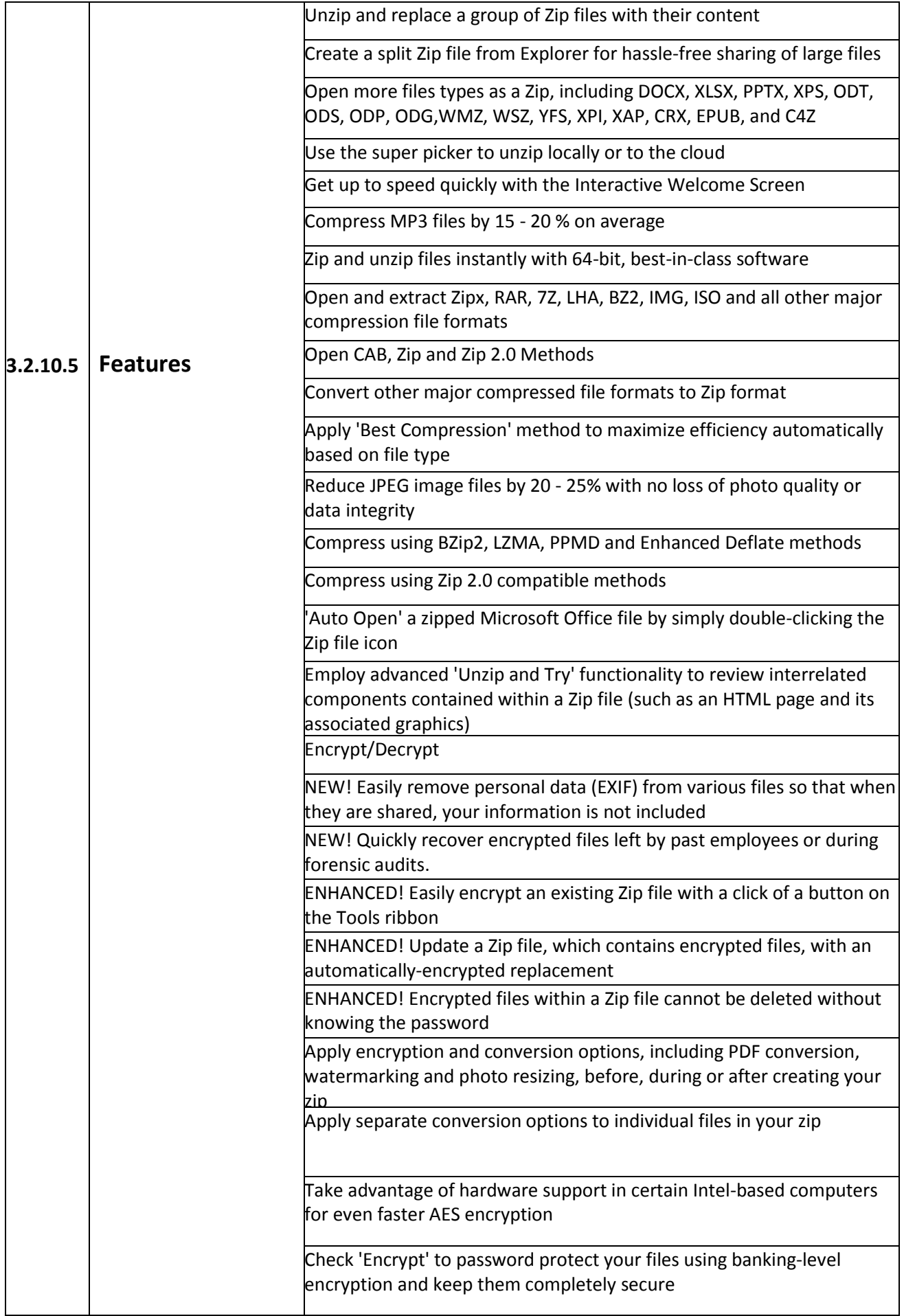

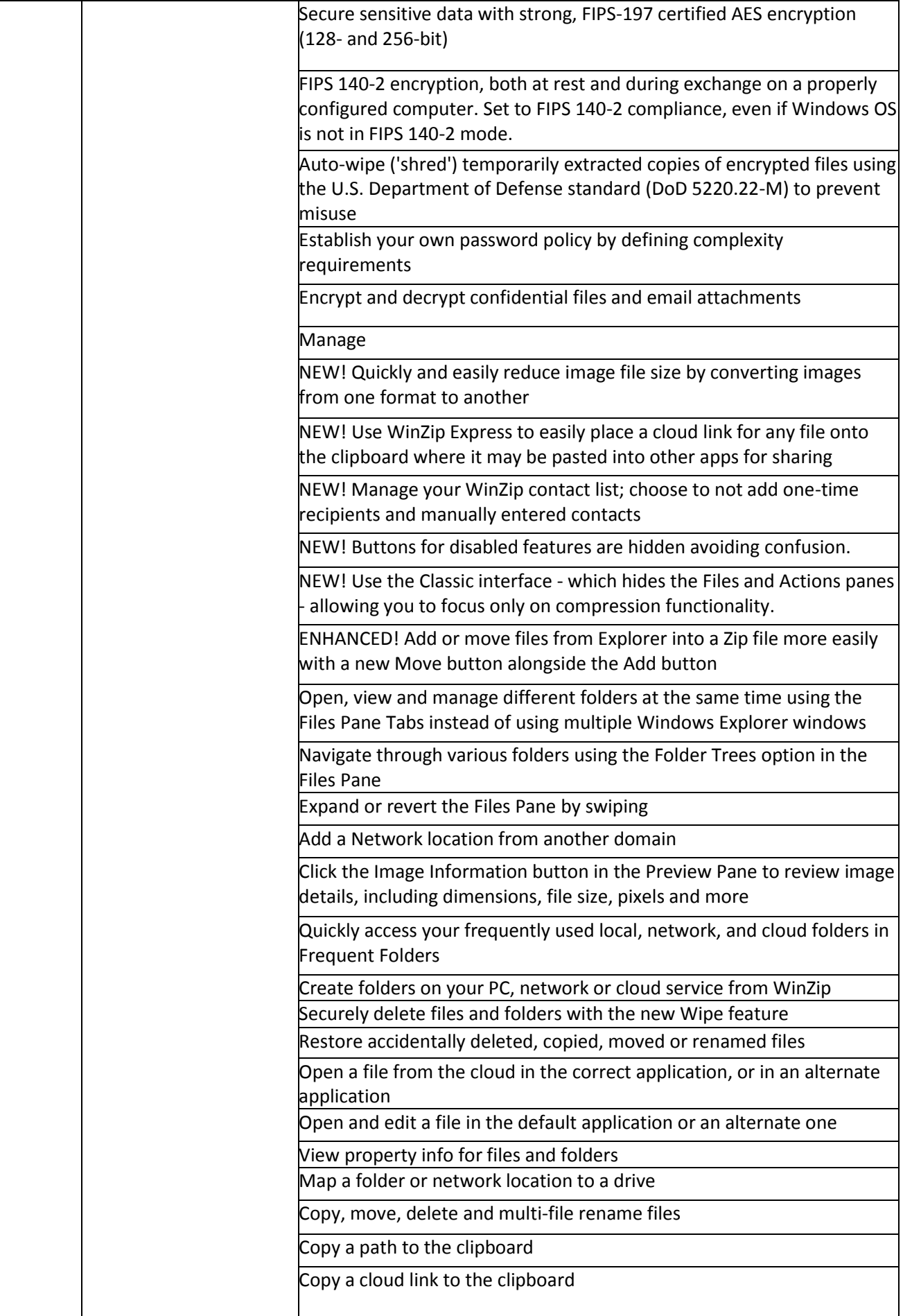

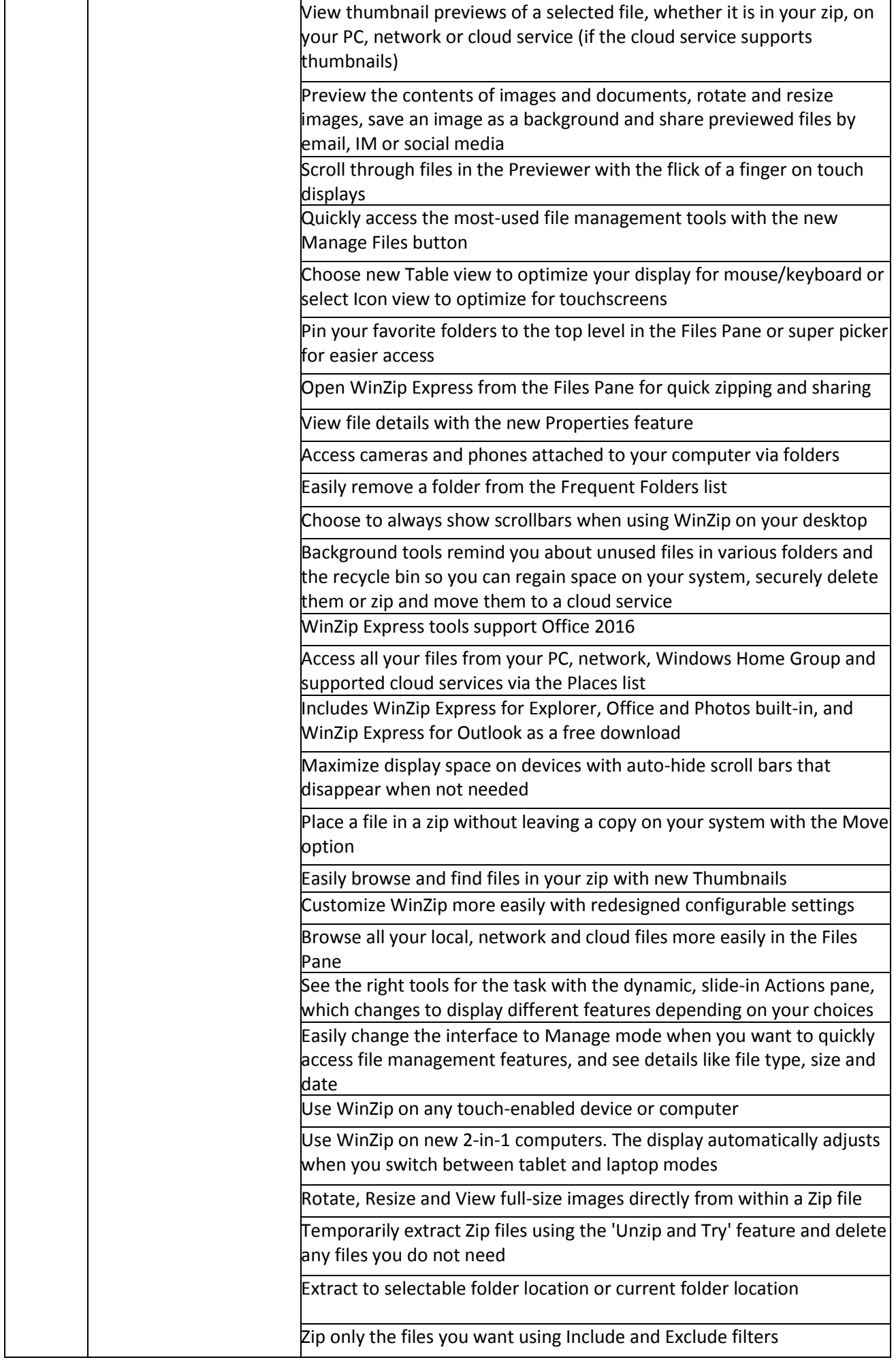

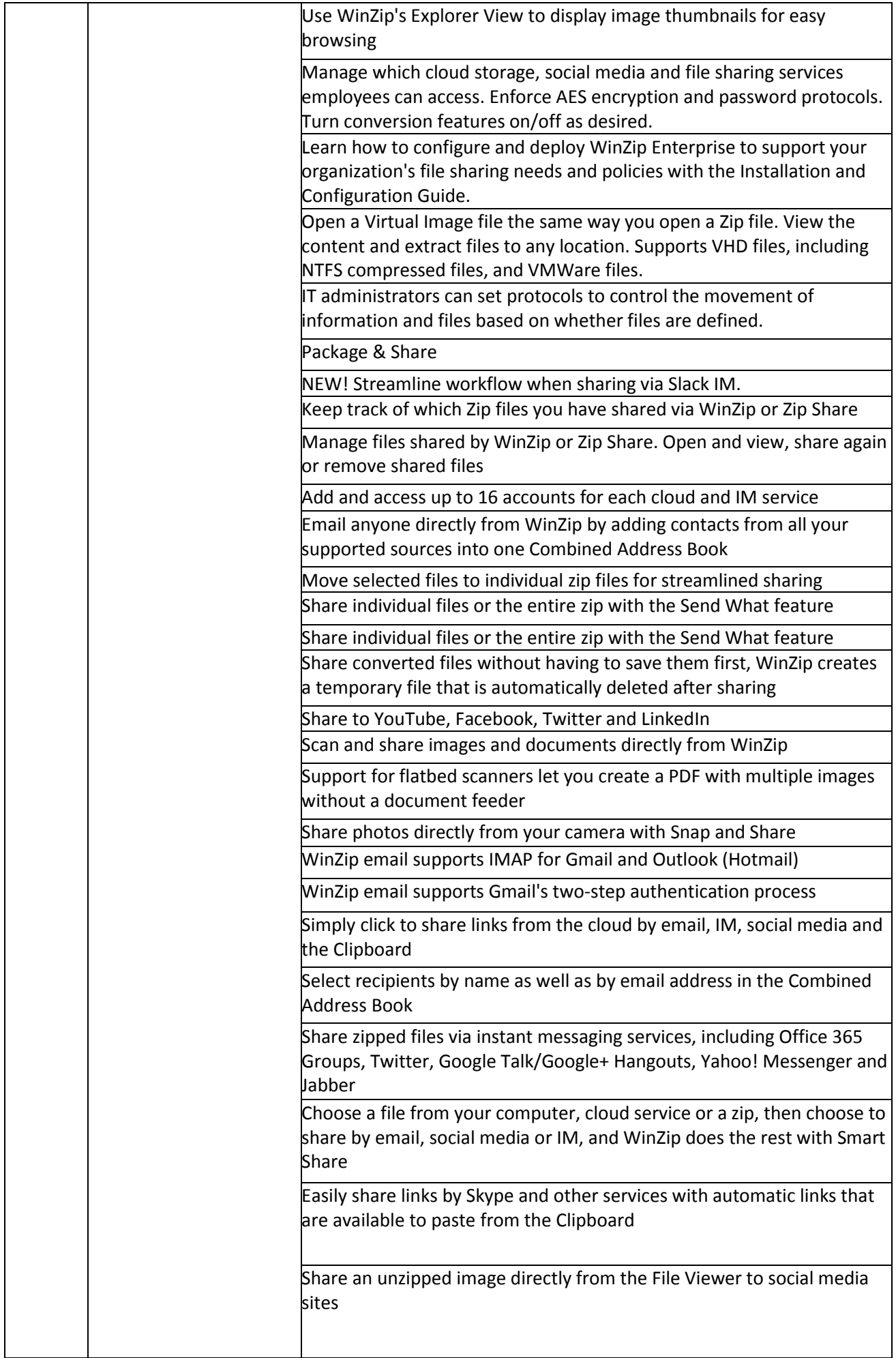

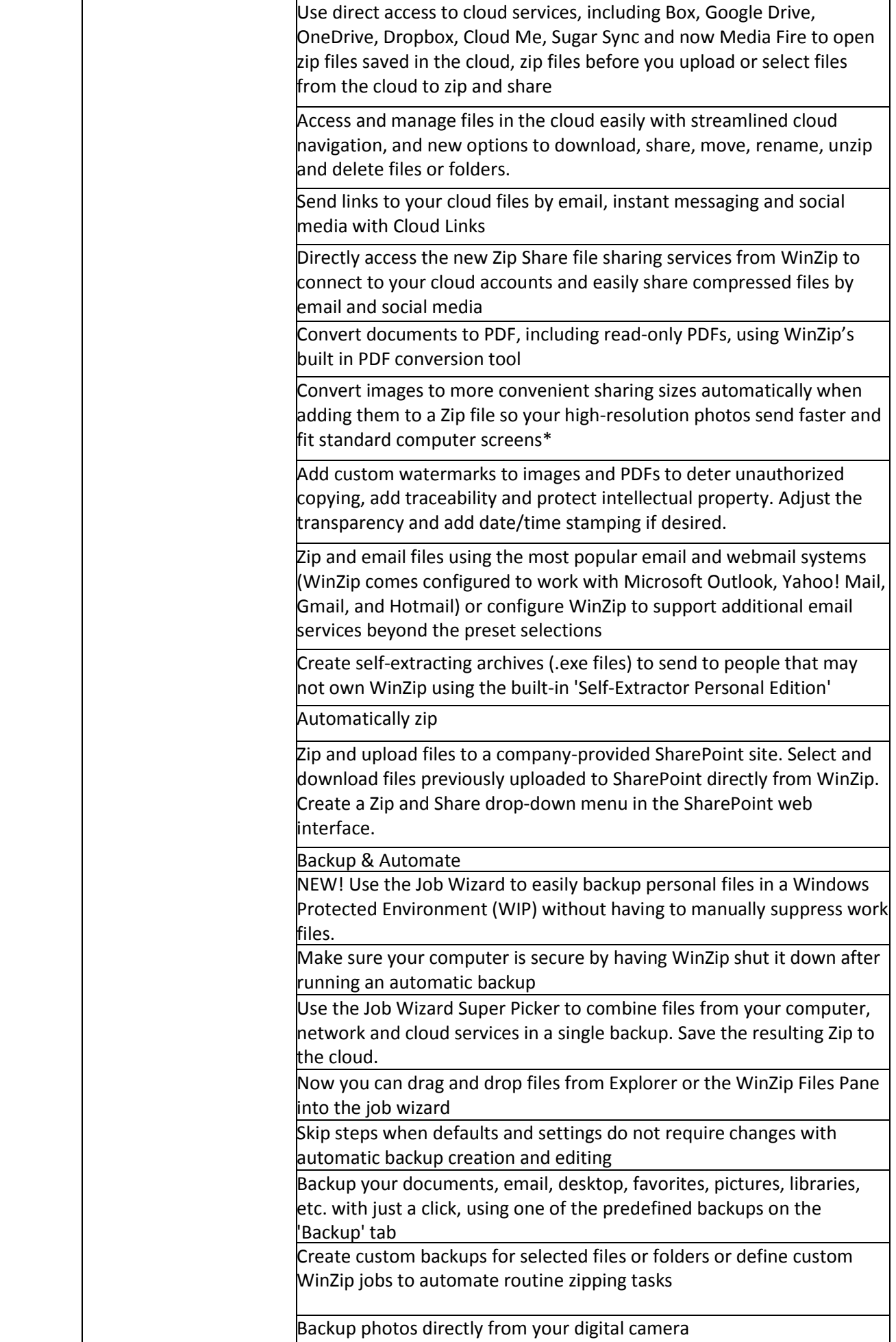

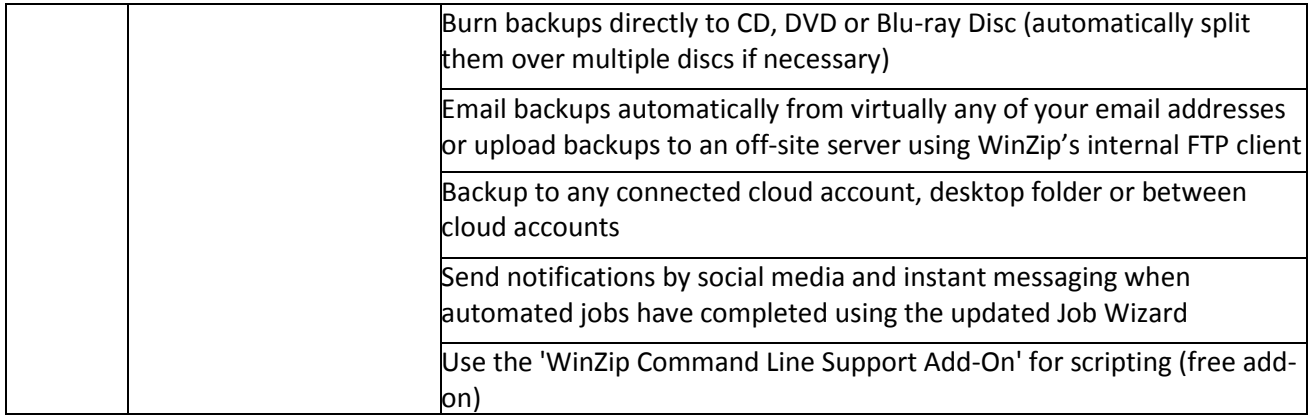

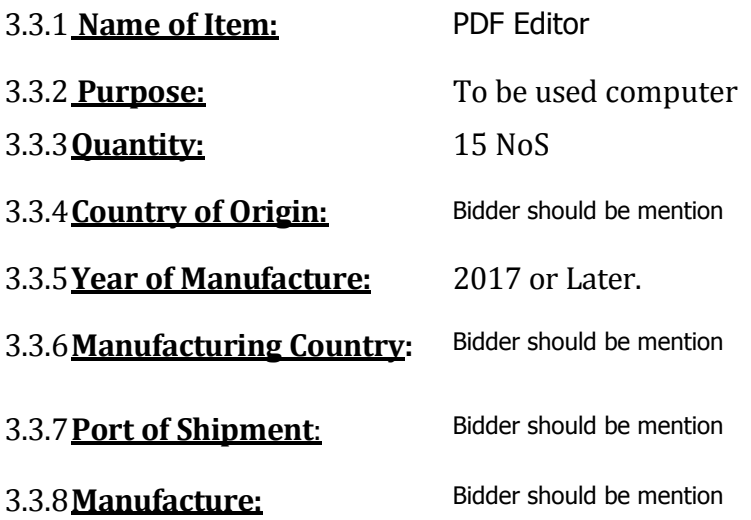

3.3.9. **Scope of Supply**: PDF Editor is to be supplied complete in all respect fulfilling the technical specifications with all required standard accessories/attachments and ready for immediate Use.

#### **3.3.10. Technical Specification of** PDF Editor

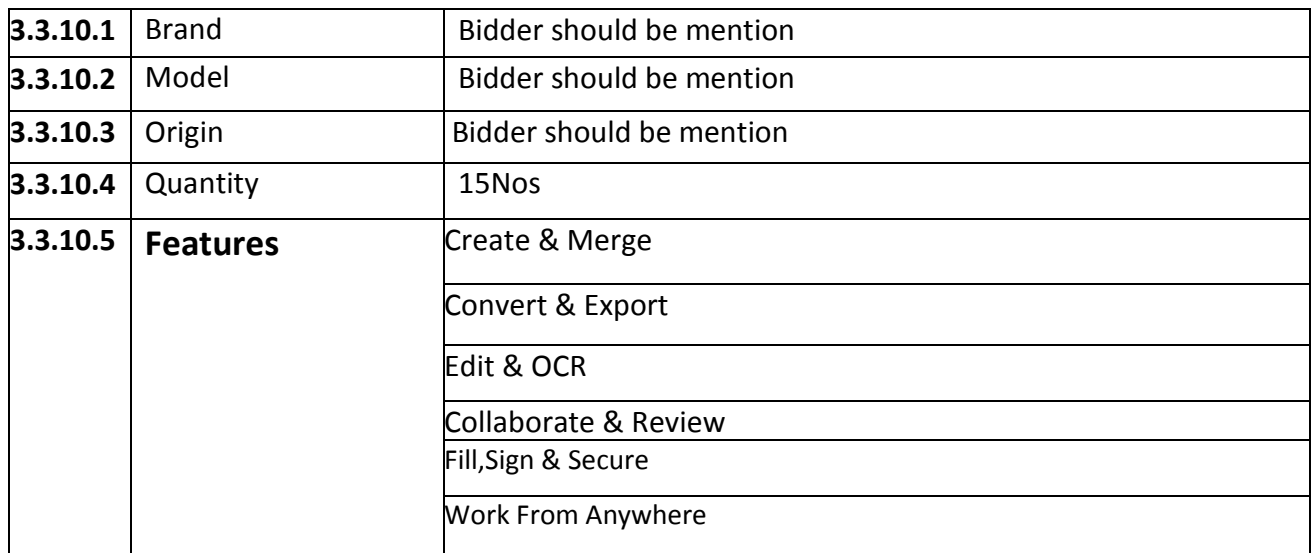

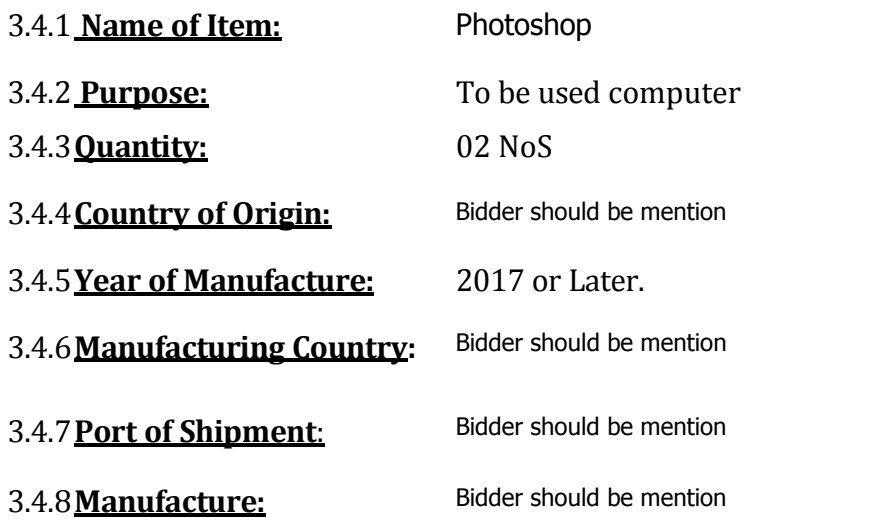

3.4.9. **Scope of Supply**: Photoshop is to be supplied complete in all respect fulfilling the technical specifications with all required standard accessories/attachments and ready for immediate Use.

#### **3.4.10. Technical Specification of Photoshop**

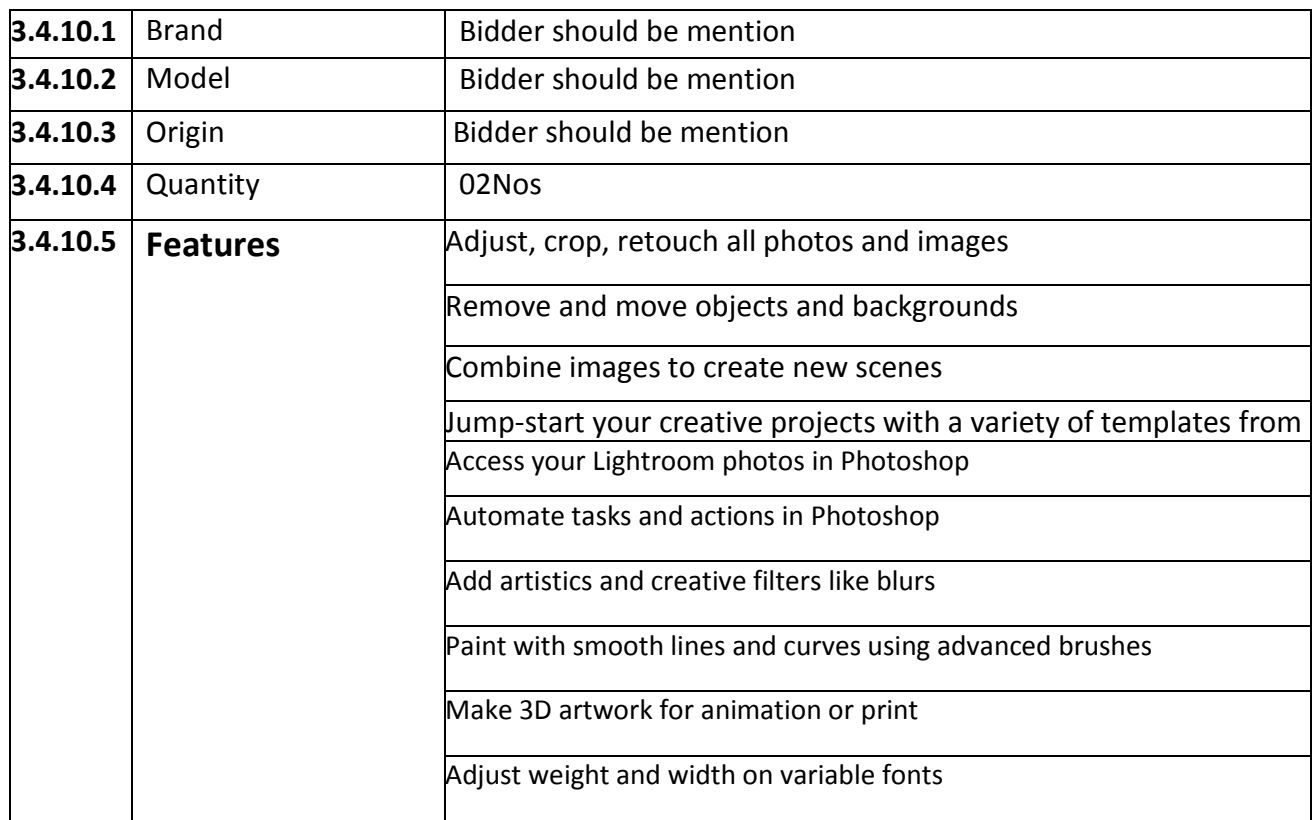

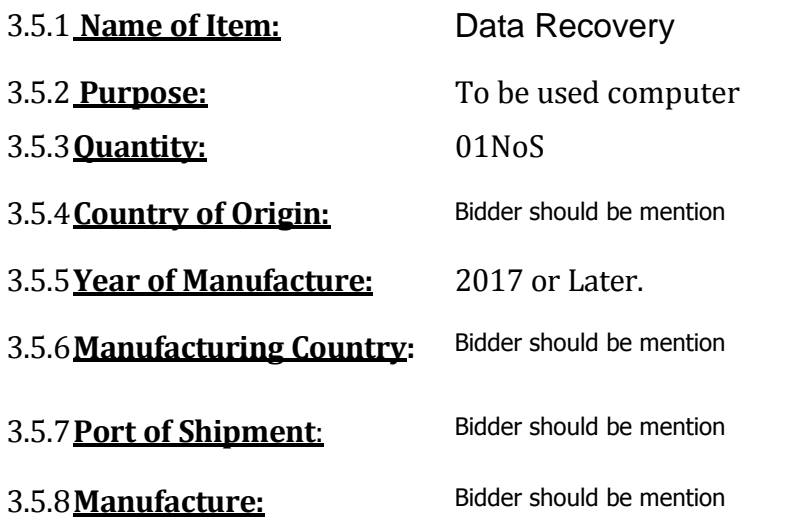

3.5.9. **Scope of Supply**: Data Recovery is to be supplied complete in all respect fulfilling the technical specifications with all required standard accessories/attachments and ready for immediate Use.

#### **3.5.10. Technical Specification of Data Recovery**

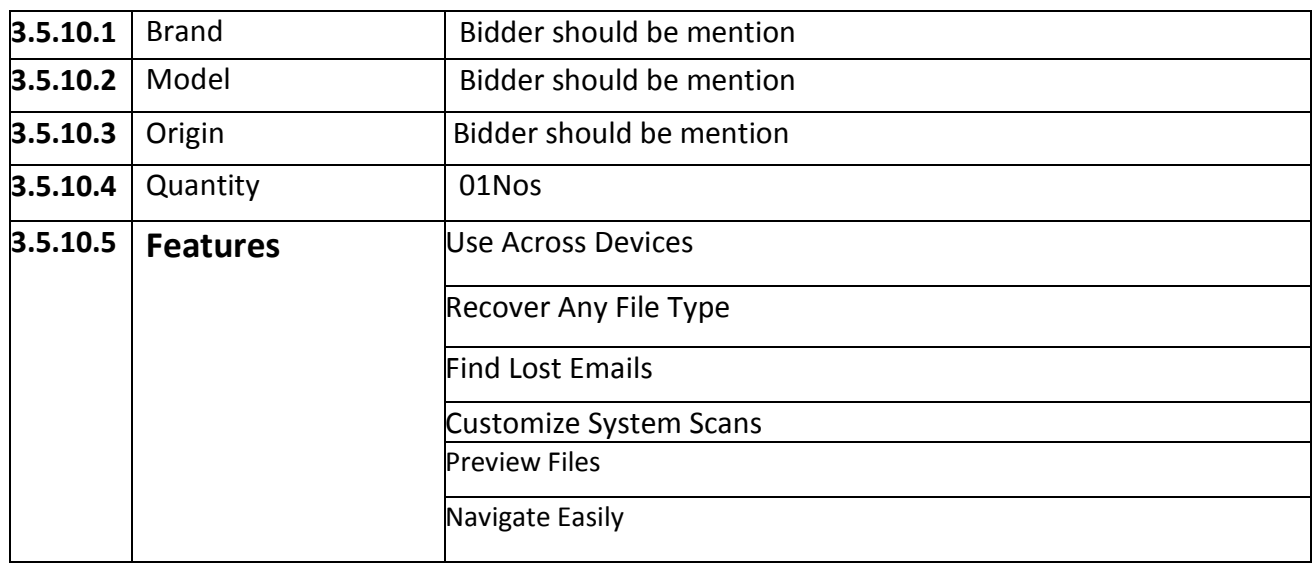

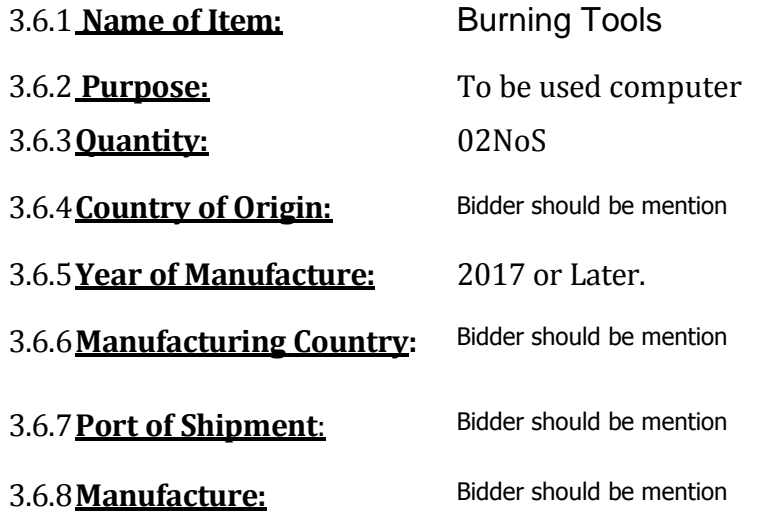

D:\IT\RFQ-TENDER\License Software\3RD (shedule).doc

3.6.9. **Scope of Supply**: Burning Tools is to be supplied complete in all respect fulfilling the technical specifications with all required standard accessories/attachments and ready for immediate Use.

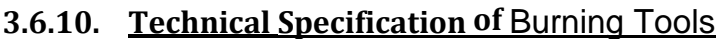

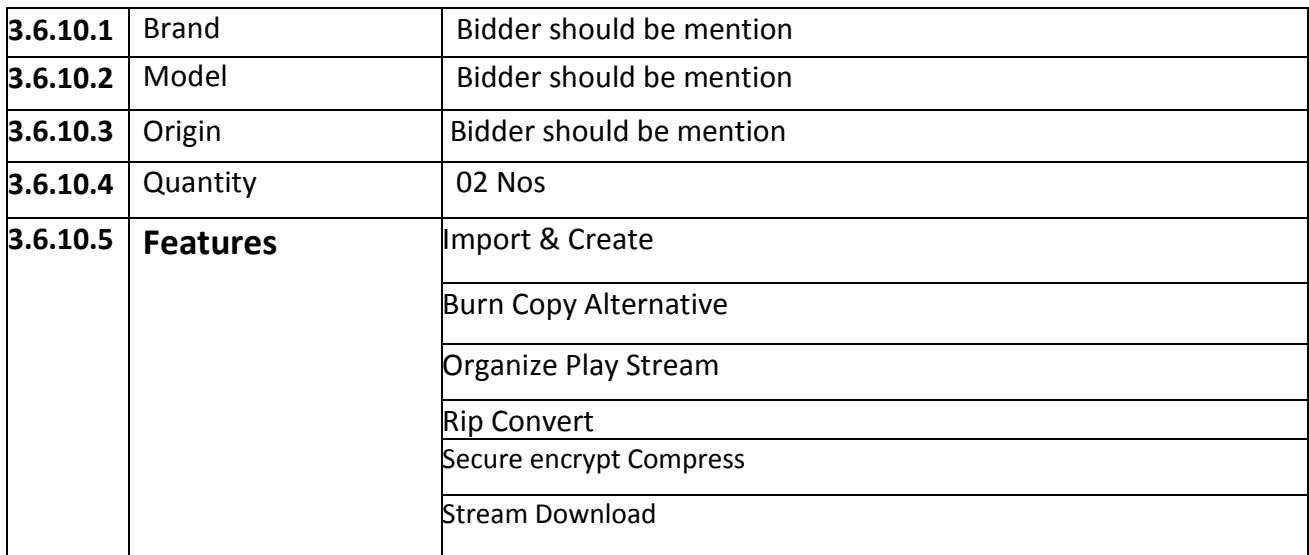

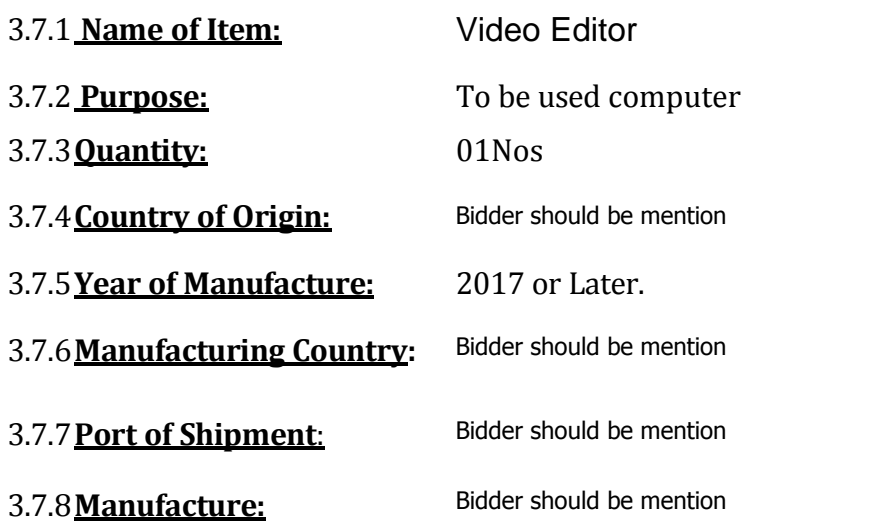

3.7.9. **Scope of Supply**: Video Editor is to be supplied complete in all respect fulfilling the technical specifications with all required standard accessories/attachments and ready for immediate Use.

### **3.7.10. Technical Specification of** Video Editor

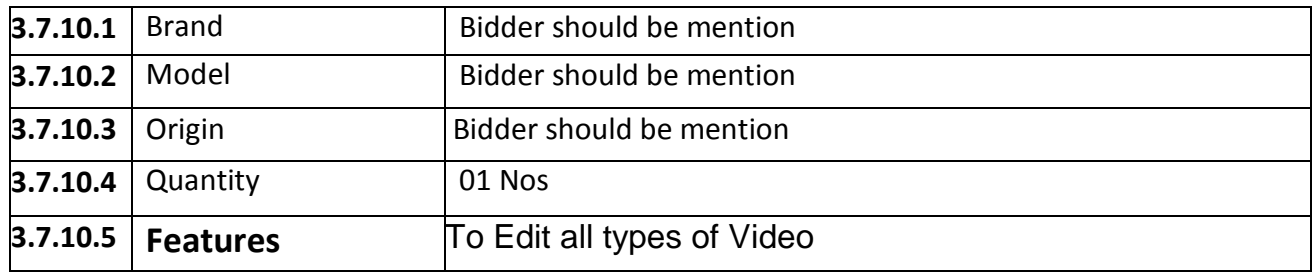

4. **Test, Trial and Acceptance:** The Supplier will carry out test and trial of the supplied Software at buyer's premises and hand over the items in fully operational condition. An acceptance certificate will be signed between representatives of buyer after satisfactory test/trail. The supplier must complete the connection and run all Software at Coast Guard .

5. **Warranty:** Warranty is to be given by the manufacturer for all the supplied items for a period of 1 Years 24x7 Support with 4 Hours Response Time from the date of acceptance by the buyer provision to be kept open for extension of validity further one or multiple yearS

6. **Validity of Offer:** The offer should remain valid until 30 Jun 2018.

13. **Condition for Acceptance of Quotation:** Quotation has to have supporting documents (booklets, leaflet, catalogue, brochure etc) having detailed particulars of the offered items in English. If detailed information regarding specifications, maker's book and catalogue about the same model of the Offered Software scope of supply etc are not provided, the quotation will not be accepted.

7. **Compliance Statement:** A compliance statement fulfilling all the requirement of the tender is to be submitted for evaluation of the quotations. Stating mere 'Yes' or 'No' will not suffice and detailed description/information as required is to be given. An incomplete compliance statement may attribute to cancellation of the offer.

8. **Training:** Training for the operator and maintainer is to be conducted for at least 3days for 5 CG personnel at the supplier's cost in Bangladesh, detail of which is to be mentioned.

9. **Delivery Schedule**: Procurement quantity is to be delivered in full within 21 days from the date of issuing work order.

10. **Inspection by CI&QC**: CI&QC will inspect the Equipment at CGHQ Premises. CI&QC will consider the following point:

- a. Quality of Software
- b. Design and outlook.
- c. Technical details as per contact
- d. Other points mentioned in the agreement.
- e. Final acceptance for overall performance.

11. **Supplier's Service and Responsiveness**: Supplier must reply to buyer's query within 04 days of raising the query.

- 12. **Financial Offer.** Price of individual items and total price to be quoted including VAT and IT.
- 13. **Installations**. All Software at All Zone & respective area as required by BCG.
- 14. **Payment**: Payment will be made in BDT as per BCG Policy/PPR-2008.
- 15. **Liquidated Damage(LD)**: LD will be applicable as per BCG Policy/PPR-2008.
- 16. **Packaging:** All Software are to be delivered in standard commercial policy Name of Items.
	- a. Consignee.
	- b. Work Order No. and date.
	- c. Supplier's name and address.
	- d. Quantity in each package.